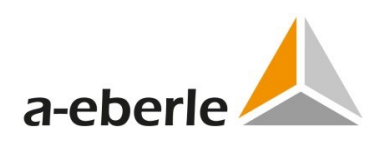

# Kombinierter Erdschluss- und Kurzschlussanzeiger

# EOR-3DS

1 **Schalttafeleinbaugehäuse EOR-3DS (B04)**

1 **Entwickelt für intelligente Ortsnetzstationen**

# **1. Verwendung**

Das EOR-3DS kombiniert Erdschluss- und Kurzschlussortung in einem kompakten Gerät. Es lassen sich die Vorteile verschiedener Ortungsverfahren nutzen und über eine Priorisierung gewichten. Das Gerät ist für die Ortung an einem Abgang entwickelt. Durch eine Vielzahl an Leittechnikprotokollen, einer SPS Funktionalität, dem Einsatz von monostabilen Relais und IT-Security Features ist das EOR-3DS insbesondere für den Einsatz in intelligenten Ortnetzstationen geeignet.

### **1.1 Ortungsverfahren für den Einsatz**

#### **in kompensierten Netzen**

- 0 Erdschlusswischerverfahren durch Einsatz des qu2 und qui Verfahrens für
	- einmalige Fehler
	- intermittierende Fehler (qui)
	- Fehler in Ringen mit großen Kreisströmen (qu2)
- **0 Wirkleistungsrichtung** bzw. cos(0) Verfahren (geeignete Wandler vorausgesetzt)
- 0 **Oberschwingungsverfahren** mit Bewertung der zugehörigen Leistungsrichtung für eine frei wählbare Frequenz
- 0 Pulsortung
- 0 Gerichteter oder ungerichteter Kurzschlussanzeiger mit einstellbarer Rückstellzeit

# **1.2 Ortungsverfahren für den Einsatz**

#### **in isolierten Netzen**

- 0 Erdschlusswischerverfahren durch Einsatz des qu2 und qui Verfahrens für
	- einmalige Fehler
	- wiederzündende Fehler (qui)
	- Fehler in Ringen mit großen Kreisströmen (qu2)
- $\bullet$  Blindleistungsrichtung bzw. sin( $\phi$ ) Verfahren
- 0 Gerichteter oder ungerichteter Kurzschlussanzeiger mit einstellbarer Rückstellzeit

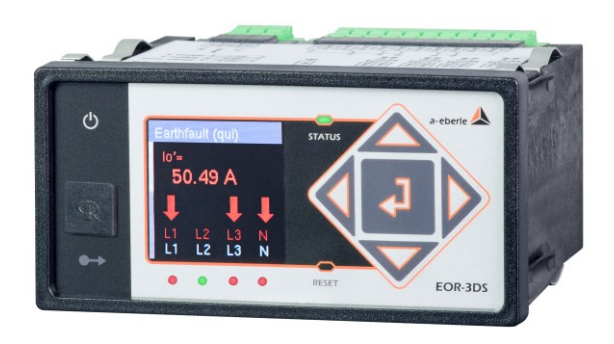

## **1.3 Leittechnikanbindung**

Das EOR-3DS stellt eine große Zahl an verschiedenen Leittechnikprotokollen zur Verfügung, die einzeln oder auch parallel genutzt werden können. Hierdurch ist das EOR-3DS auch als Gateway bzw. RTU nutzbar.

Folgende Protokolle stehen zur Verfügung:

- IEC 60870-5-101 / 104
- 0 IEC 60870-5-103 inklusive Störschriebe
- **D** IEC 61850 GOOSE
- **O** MQTT IoT / Management & Operations (inkl. Verschlüsselung mit kundenspez. Zertifikaten)
- 0 Modbus RTU (RS485, TCP/IP)
- 0 Modbus Master für bis zu 6 Geräte
- $ODNP 3.0$

### **1.4 SPS Funktionalität**

Über die Programmiersprache LUA können im EOR-3DS kundenspezifische Funktionen umgesetzt werden. Via Ethernet können hierbei auch Informationen zwischen mehreren EOR-3DS direkt ausgetauscht werden und darauf aufbauend Funktionen realisiert werden.

### **1.5 IT-Security**

Das EOR-3DS kommuniziert mit der zugehörigen freien Software AEToolbox **verschlüsselt (TLSv1.2 + SFTP).**

Über ein Nutzer/Rollen Konzept können die Geräte **passwortgeschützt** eingerichtet werden.

### **1.6 Generelle Merkmale**

- 0 Bis zu **32 GB** Speicher für Störschriebe und Logbuch
- 0 Netzwerk-Schnittstelle zur Parametrierung und Datenentsorgung mit der freien Software AEToolbox
- **O** Frontseitige Service-Schnittstelle
- 0 Lokale Vernetzung der Geräte über Netzwerk
- 0 Messwerterfassung mit **Kleinsignal-Sensoren** oder traditionellen **Wandlern** (Adapter notwendig)
- 0 Long-life Kondensatoren für Vesorgungsspannungsausfall

Wir regeln das.

# **2. Merkmale**

#### **2.1 qu2-Algorithmus (Wischer)**

Mit dem qu2-Algorithmus können transiente Erdschlüsse bis zu einigen kΩ selektiv erkannt werden. Im Nullsystem können die gesunden Abgänge als Kondensatoren betrachtet werden. Um eine Verlagerungsspannung uo(t) zu erhalten, müssen diese Kondensatoren geladen werden. Die Ladung erfolgt über den Nullstrom  $i_{0(t)}$  und ergibt die Ladung  $q_0(t)$ . In gesunden Abgängen gilt die Gleichung  $q_0(t) = C_0 u_0(t)$ . Wenn man u<sub>0</sub>(t) auf die x-Achse und q<sub>0</sub>(t) auf die y-Achse des qu-Diagramms aufträgt, so ergeben sich für gesunde Abgänge gerade Linien. Dieses Verhalten gilt nicht für den fehlerhaften Abgang. Bild 1 zeigt dieses Verhalten für einen niederohmigen Erdschluss.

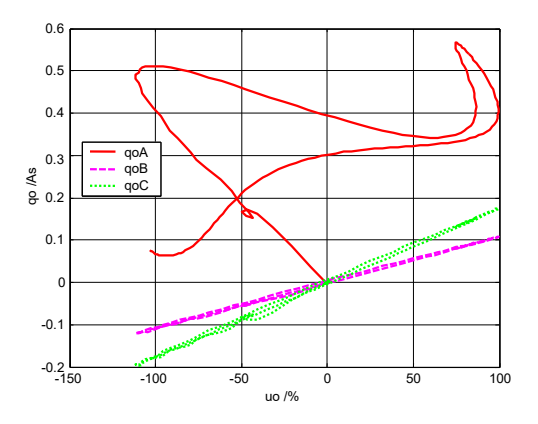

*Bild 1: qu-Diagramm für niederohmigen Erdschluss*

In parallelen Leitungen und in vermaschten Netzen entstehen Kreisströme, die zu einer fehlerhaften Anzeige führen können. Der verbesserte qu2-Algorithmus beseitigt diesen Einfluss durch eine Linearisierung um den Arbeitspunkt und einen nachgeschalteten, nichtlinearen Filter. Damit ist dieser der erste Algorithmus, der wirklich in einem vermaschten Netz funktioniert und eine erfolgreiche, gerichtete Auswertung durchführt.

Damit ergeben sich die folgenden Eigenschaften für den qu2-Algorithmus:

- 0 Geeignet für Erdschlüsse bis zu mehreren kΩ
- Auslöseschwelle der Verlagerungsspannung u<sub>NE</sub>
- 0 Auslösestrom als äquivalente Leiter-Erde Kapazität
- 0 Unterdrückung der Erdschlussanzeige in Abhängigkeit einer wählbaren Mindestdauer des Erdschlusses (Dauererdschluss-Meldung)
- 0 Unterdrückung der Erdschlussanzeige in Richtung Sammelschiene ist möglich
- 0 Rücksetzen der Anzeige durch ein externes Signal, automatisch nach einer bestimmten Zeitspanne oder am Ende des Erdschlusses
- Aufzeichnung der transienten Events im Logbuch
- 0 Für die Bewertung kann entweder die gemessene oder die berechnete u<sub>NE</sub> aus den drei Leiter-Erde-Spannungen verwendet werden
- 0 Aufzeichnung des zugehörigen Störschriebs mit 10 Perioden Vorgeschichte und einstellbarer Länge der Nachgeschichte (mehrere Sekunden)
- 0 Durch integrale Auswertung werden Störungen durch höherfrequente Signale stark reduziert
- 0 Der qu2-Algorithmus verwendet, im Vergleich zum Standard-Wischerverfahren, einen wesentlich größeren Zeitbereich für die Bewertung der Fehlerrichtung

# **2.2 qui-Algorithmus (wiederzündende und intermittierenden Fehler)**

Besonders in Kabelnetzen treten wiederzündende Fehler auf. Bild 2 zeigt den Verlauf der Spannung der fehlerhaften Phase und Bild 3 den zugehörigen Verlauf der Verlagerungsspannung. In die Warte wird üblicherweise nur ein Spannungsmittelwert über 10 Perioden übertragen. Dadurch wird dieser wiederzündende Fehler als hochohmiger Fehler interpretiert und mit der Fehlereingrenzung im Freileitungsnetz begonnen, anstatt im Bereich des Kabelanteiles. Erschwerend kommt hinzu, dass stationäre Ortungsverfahren (z.B. cos(ϕ)-Verfahren) von stationären Verhältnissen an der Fehlerstelle ausgehen und diesen nichtlinearen Vorgang des Wiederzündens nicht richtig bewerten können. Die zugehörigen Richtungsanzeigen sind willkürlich und helfen nicht bei der Fehlereingrenzung.

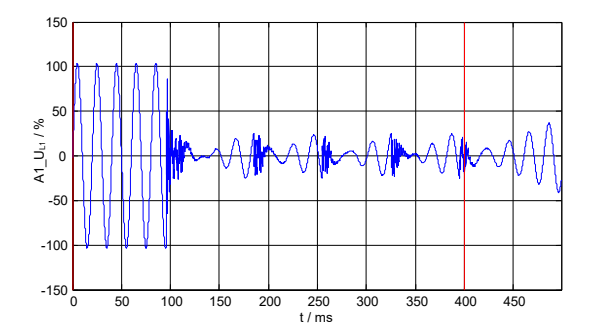

*Bild 2: Spannung des fehlerhaften Leiters* 

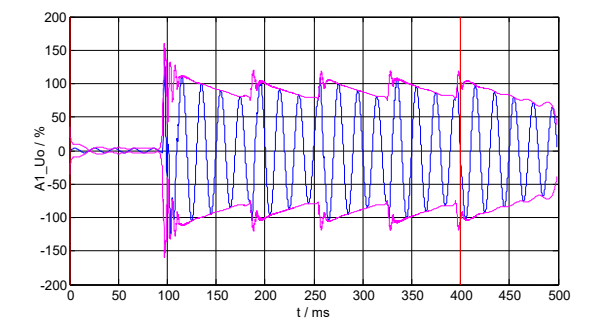

*Bild 3: u0(t) beim wiederzündenden Fehler* 

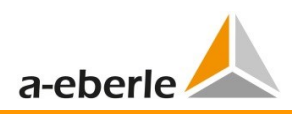

Der qui-Algorithmus basiert auf dem bewährten qu-Algorithmus und ist nur bezüglich der Parameter an den intermittierenden Fehler angepasst. Ein modifizierter Parametersatz ist erforderlich, da z.B. die Verlagerungsspannung nicht mehr den Schwellwert für die Erdschlusserkennung unterschreitet.

Damit ergeben sich die folgenden wesentlichen Eigenschaften für den qui-Algorithmus:

- 0 Gerichtete Anzeige auch während wiederzündenden und intermittierenden Erdschlüssen
- 0 Die Anzeige ist fehlerbegleitend, d.h. wenn das fehlerhafte Segment während der Verlegung der offenen Trennstelle im Ring auf den anderen Abgang wechselt, wechselt auch die Anzeige des qui-Verfahrens mit.
- 0 Eine Fehlereingrenzung kann bereits während des wiederzündenden Fehlers durchgeführt werden
- 0 Mit der Fehlereingrenzung kann bereits am fehlerhaften Kabel-Abgang begonnen werden, da keine Fehlinterpretation eines hochohmigen Fehlers erfolgt
- 0 Die Aufzeichnung des Ereignisses im Logbuch (kommend, gehend) ist parametrierbar
- 0 Eine zyklische Aufzeichnung der Messwerte im Logbuch während des Erdschlusses kann für eine spätere Auswertung parametriert werden

# **2.3 Blindleistungsrichtungsverfahren für isolierte Netze: sin(ϕ)**

- 0 Die Anregeschwellen für die Verlagerungsspannung  $U_{NE}$  und den Summenstrom 3I $_0$  sind einstellbar
- 0 Für die Bewertung kann entweder die gemessene oder die berechnete UNE aus den drei Leiter-Erde-Spannungen gewählt werden. Das Gleiche gilt für den Summenstrom 3I<sup>0</sup>
- 0 Beim Blindleistungsrichtungs-Verfahren ist die Anforderungen an die Winkel-Genauigkeit zwischen Strom- und Spannungswandler geringer
- 0 Eine Unterdrückung der Erdschlussanzeige in Richtung Sammelschiene ist möglich
- 0 Die Aufzeichnung des Ereignisses im Logbuch (kommend, gehend) ist parametrierbar
- 0 Eine zyklische Aufzeichnung der Messwerte im Logbuch während des Erdschlusses kann parametriert werden. Dadurch ist eine detailliertere Auswertung bei der Fehleranalyse möglich

#### **2.4 Wirkleistungsrichtungsverfahren**

#### **für gelöschte Netze: cos(ϕ)**

- 0 Die Auslöseschwellen der Verlagerungsspannung U<sub>NE</sub> und des Summenstromes 3I<sub>0</sub> sind einstellbar
- 0 Wählbare Betriebsarten:
	- Fehlerbegleitende Anzeige der Richtung der Wirkleistung des Nullsystems
	- Speichernde Anzeige bei Wattreststromerhöhung
- 0 Das Rücksetzen der Anzeige durch ein externes Signal oder automatisch nach einer bestimmten Zeitspanne bzw. am Ende des Erdschlusses ist wählbar und kombinierbar
- 0 Die Unterdrückung der Erdschlussanzeige in Richtung Sammelschiene ist möglich
- 0 Die Aufzeichnung des Ereignisses im Logbuch (kommend, gehend) ist parametrierbar
- 0 Eine zyklische Aufzeichnung der Messwerte im Logbuch während des Erdschlusses kann für eine spätere Auswertung parametriert werden
- 0 Beim Einsatz des Wirkleistungsrichtungsverfahrens ist die Winkelgenauigkeit zwischen Strom- und Spannungswandler zu beachten

### **2.5 Oberschwingungsverfahren**

- 0 Es erfolgt die Auswertung entsprechend dem  $sin(\varphi)$ -Verfahren, allerdings bei einer frei wählbaren Frequenz
- 0 Das Verfahren kann in isolierten oder kompensierten Netzen verwendet werden
- 0 Die Aufzeichnung des Ereignisses im Logbuch (kommend, gehend) ist parametrierbar
- 0 Eine zyklische Aufzeichnung der Messwerte im Logbuch während des Erdschlusses kann für eine spätere Auswertung parametriert werden

#### **2.6 Pulsortung**

- 0 Die Auslöseschwelle des Takthubes des Summenstromes 3Io ist einstellbar
- 0 Der stationäre Teil des Nullstroms wird bei der Erkennung des Pulsmusters automatisch eliminiert
- 0 Das Rücksetzen der Anzeige durch ein externes Signal oder automatisch nach einer bestimmten Zeitspanne ist wählbar und kombinierbar
- 0 Durch die Pulsortung ist eine einfache Tiefenortung möglich
- Symmetrische und asymmetrische Taktung ist einstellbar

#### **2.7 Ungerichteter Kurzschluss**

- 0 Einstellbarer Ansprech-Schwellwert
- 0 Automatisches Rücksetzen der Meldung nach einer einstellbaren Zeit oder über einen Binär-Eingang

### **2.8 Gerichteter Kurzschluss**

- 0 Gerichtete Anzeige durch Auswertung der Leiter-Erde-Spannungen
- 0 Einstellbarer Ansprech-Schwellwert
- 0 Automatisches Rücksetzen der Meldung nach einer einstellbaren Zeit oder über einen Binär-Eingang
- 0 Anzeigedauer von LED und Relais getrennt einstellbar

### **2.9 Anwendbarkeit der Verfahren**

Die folgende Tabelle zeigt die Anwendbarkeit der verschiedenen Verfahren des EOR-3DS in Abhängigkeit der Genauigkeitsklasse der Wandler und Sensoren.

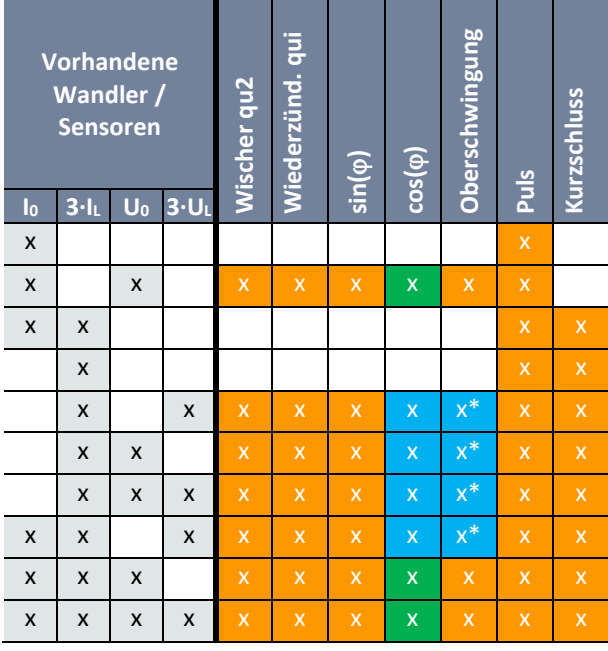

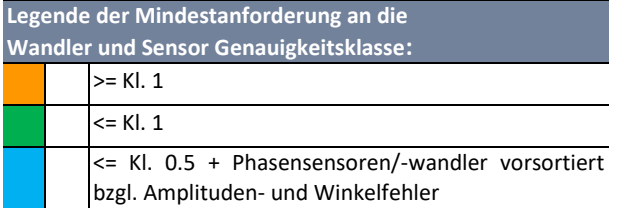

 $*$  gilt nur für die Phasensensoren/-wandler, nicht für die  $I_0$ bzw. U<sub>0</sub> Sensoren/Wandler

## **2.10 Leittechnikanbindung**

Das EOR-3DS stellt eine große Zahl an verschiedenen Leittechnikprotokollen zur Verfügung, die einzeln oder auch parallel genutzt werden können. Durch die parallele Verwendung von Protokollen ist das EOR-3DS auch als Gateway bzw. RTU nutzbar.

Folgende Protokolle stehen zur Verfügung:

- 0 IEC 60870-5-104
- IEC 60870-5-103 inklusive Störschriebe
- EC 60870-5-101
- **IEC 61850 GOOSE**
- MOTT IoT (inkl. Verschlüsselung mit kundenspez. Zertifikaten)
- 0 MQTT Management & Operations (inkl. Verschlüsselung mit kundenspez. Zertifikaten)
- 0 Modbus RTU (RS485, TCP/IP)
- 0 Modbus Master für bis zu 6 Geräte
- 0 DNP 3.0

#### **2.11 Modbus Master Funktion**

Mit Hilfe der Modbus Master Funktion kann das EOR-3DS bis zu 6 Geräte (herstellerunabhängig) über Modbus RTU als Modbus-Slaves anbinden und die Daten in ein beliebiges anderes unterstütztes Protokoll übersetzen und somit als Leittechnik-Gateway bzw. RTU arbeiten.

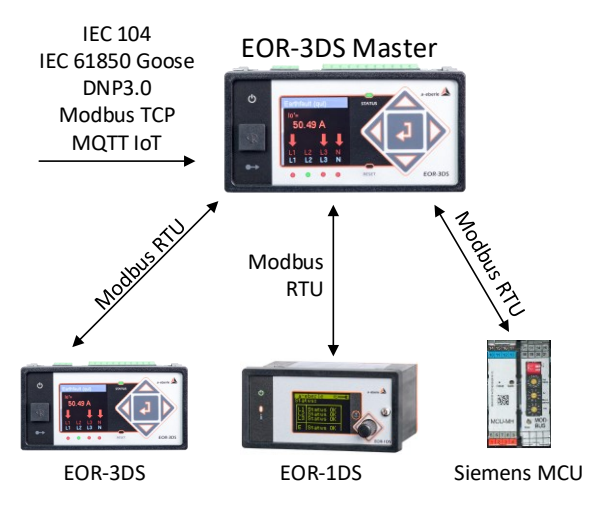

Für Schaltanlagen, in denen Motor-Control-Units (MCU) zum Schalten von Leistungsschaltern eingebaut sind, ergibt sich hieraus die Möglichkeit diese per Modbus anzubinden.

Des Weiteren ist es möglich in einer Schaltanlage einen Abgang durch ein EOR-3DS inkl. RTU Funktion und weitere Abgänge durch EOR-1DS zu überwachen.

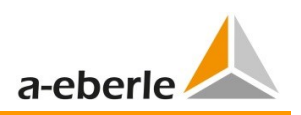

### **2.12 SPS Funktionalität**

Über die Programmiersprache LUA können im EOR-3DS kundenspezifischen Funktionen umgesetzt werden. Via Ethernet können hierbei auch Informationen zwischen mehreren EOR-3DS direkt ausgetauscht werden und darauf aufbauend Funktionen realisiert werden.

Beispielsweise kann neben der seriellen Anbindung über Modbus RTU eine separate TCP/IP Verbindung zwischen zwei EOR-3DS ohne Switch aufgebaut werden. Im Falle der Sonderfunktion "Querkalibrierung" kann, über eine LUA Hintergrundprogrammierung, der Abgang 2 (kapazitive Spannungsmessung Klasse 3) in regelmäßigen Abständen mit Abgang 1 (ohmsche Spannungsmessung Klasse 0.5) abgeglichen und rekalibriert werden.

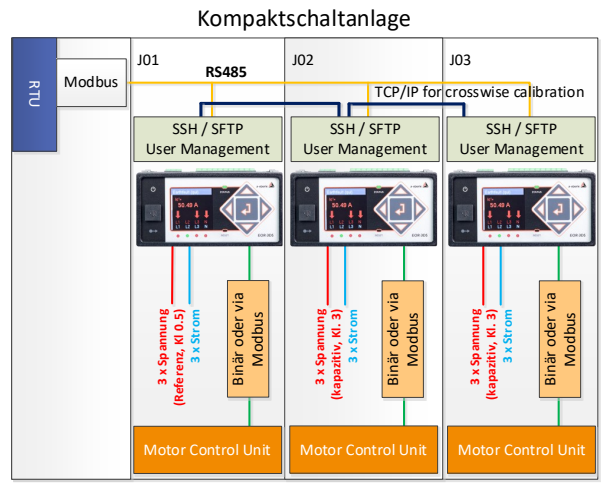

*Bild 4: Querkalibrierung für einen Abgang*

Sollen mehrere Abgänge durch die Spannungsreferenz auf Abgang 1 querkalibriert werden, kann diese durch den zusätzlichen Einsatz eines Switches realisiert werden.

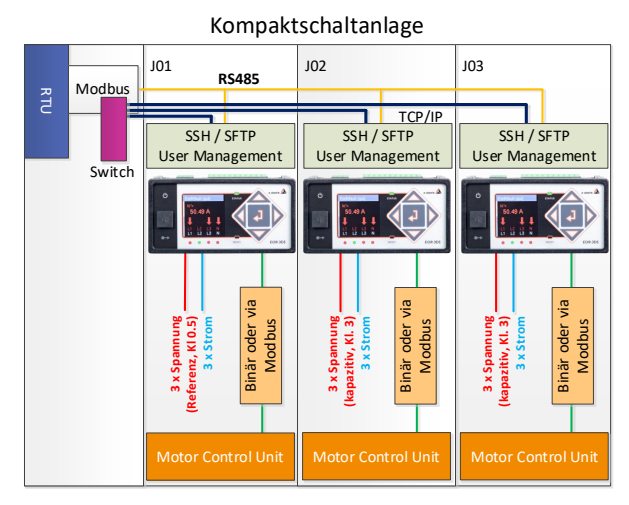

*Bild 5: Querkalibrierung für mehrere Abgänge*

#### **2.13 Störschreiber**

- 0 Aufzeichnung mit einer Abtastfrequenz ≥ 2 kHz
- 0 Aufzeichnung aller analogen Kanäle, aller binären Eingänge und Relais-Ausgänge sowie aller internen binären Prozessentscheidungen
- 0 Durch >= 4 GB internen Speicher können sehr lange Zeiträume überwacht werden
- 0 Die Aufzeichnung erfolgt im CSV-Format (Comma-Separated-Values) und kann direkt gelesen werden
- 0 Die Aufzeichnungen können mit Hilfe der Bediensoftware in das COMTRADE-Format konvertiert werden

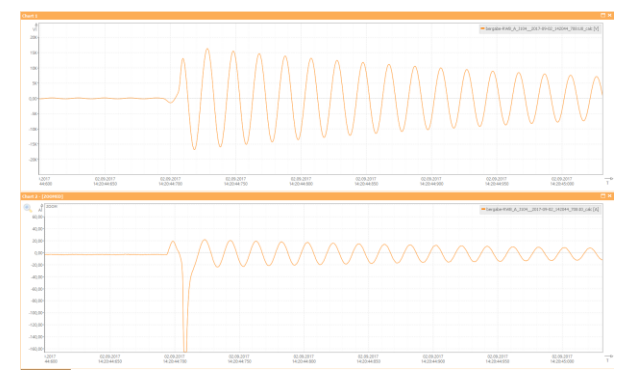

*Bild 6: Störschrieb für Uo und Io (Beispiel)*

0 Die Binärspuren sind ebenfalls im Störschrieb darstellbar

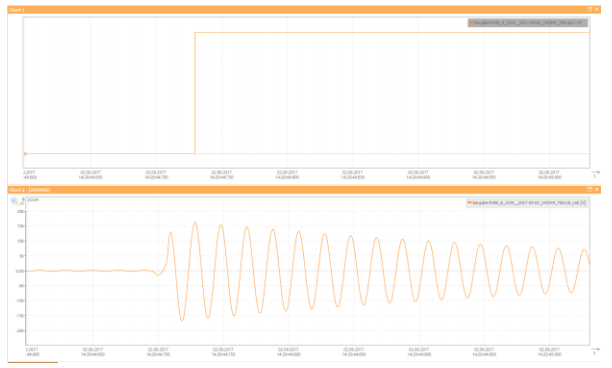

*Bild 7: Störschrieb für Meldung "Erdschluss" und Uo*

- 0 Die Störschriebe sind direkt in der Software darstellbar
- 0 Ein COMTRADE Import in die Software ist ebenfalls möglich

# **2.14 Logbuch**

- 0 Anzeige wichtiger Meldung direkt am EOR-3DS
- 0 Ausführliche Aufzeichnung des Logbuchs via Bediensoftware AEToolbox auslesbar
- 0 Aufzeichnung im ASCII Format und direkt lesbar
- 0 Aufzuzeichnende Ereignisse parametrierbar
- 0 Zyklische Einträge von Messwerten während des Fehlers möglich
- **O** Ergebnisse von Berechnungen z.B. I<sub>CE</sub> des Abganges
- 0 Parametrierte Zuordnung des Relais im Klartext  $\mathcal{L}$

|   | <b>Time</b>               | Message              |  |
|---|---------------------------|----------------------|--|
| ಣ | 06.06.2013 - 10:21:23:711 | $qu2$ ->b            |  |
| න | 06.06.2013 - 10:21:23:711 | BA04                 |  |
| Ð | 06.06.2013 - 10:21:24:709 | -au2 CE->b           |  |
| Ω | 06.06.2013 - 10:21:24:711 | PRIO Uearth->b       |  |
|   | 06.06.2013 - 10:22:11:683 | _Uen_>_Uearth_retrig |  |
| ⊚ | 06.06.2013 - 10:22:34:017 | U3 ok                |  |
|   | 06.06.2013 - 10:22:41:676 | _Uen_>_Uearth_retrig |  |
| ධ | 06.06.2013 - 10:22:50:357 | U3 ok                |  |
| Ó | 06.06.2013 - 10:23:04:447 | Uearth               |  |
| O | 06.06.2013 - 10:23:04:649 | Uearth delay         |  |
| බ | 06.06.2013 - 10:31:54:374 | Reset                |  |
| ෙ | 06.06.2013 - 10:31:54:374 | Reset all            |  |
| ల | 06.06.2013 - 10:31:57:767 | Reset                |  |
|   | 06.06.2013 - 10:35:32:038 | Uo > Uearth          |  |
| බ | 06.06.2013 - 10:35:32:043 | Uearth               |  |
| O | 06.06.2013 - 10:35:32:054 | U1 ok                |  |
| Ø | 06.06.2013 - 10:35:32:054 | qu2->f               |  |
| Ō | 06.06.2013 - 10:35:32:055 | BA03                 |  |
| ๏ | 06.06.2013 - 10:35:32:057 | PRIO Uearth->f       |  |
| බ | 06.06.2013 - 10:35:32:082 | -cos->f              |  |
|   | 06.06.2013 - 10:35:32:102 | measure              |  |
| ධ | 06.06.2013 - 10:35:32:102 | BA05                 |  |

*Bild 8: EOR-3DS Logbuch*

## **2.15 Datenlogger**

- 0 Aufzeichnung von Betriebsmesswerten mit einstellbarer Abtastzeit
- Aufgezeichnet werden: U, I, P, Q, S, 50 Hz

#### **2.16 Binäre Eingänge**

- 0 Binäre Eingänge invertierbar
- 0 Vordefinierten Funktionen, um bspw. alle Meldungen oder Meldungen einzelner Verfahren zu quittieren
- 0 6 binäre Eingänge bis zu 60 V DC bzw. teilweise bis 132 V DC

### **2.17 Binäre Ausgänge (Relais)**

- 0 Meldungen sind per Software invertierbar
- 0 Mehrere Meldungen sind per Software kombinierbar (Oder-Verknüpfung, invertierbar)
- 0 1 Relais mit Wechselkontakt; monostabil
- 0 3 Relais mit Arbeitskontakten; monostabil

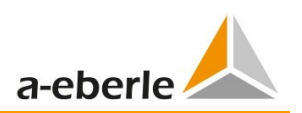

# **3. Bediensoftware AEToolbox**

Die folgenden Funktionen sind in der Bediensoftware verfügbar.

#### **3.1 Parametrierung EOR-3DS**

- 0 Kommunikation über TCP/IP
- **O** Systemkonfiguration
- 0 Vergleich der Parametrierung und Erstellung von Differenzlisten
- 0 Aktivierung der verschiedenen Erdschlussverfahren und der Kurzschlusserfassung
- 0 Einstellung der Auslöseschwellen
- 0 Konfiguration der Signalisierung (LEDs, Relais und kombinierte Signalisierung)
- 0 Konfiguration der Anzeige Reihenfolge am EOR-3DS
- 0 Konfiguration der integrierten Leittechnik

#### **3.2 Inbetriebnahmeunterstützung**

- 0 Service-Seite online
- 0 Test der digitalen Eingänge und Ausgänge
- 0 Simulation aller Ein-, Ausgangsfunktionen und Analogwerte zur einfachen Leittechnik Inbetriebnahme
- 0 Anzeige aller Messungen:
	- U, I, P, Q, S, ϕ
	- 50 Hz und Oberschwingungen
- 0 Graphische Darstellung der Messwerte in einem Zeigerdiagramm

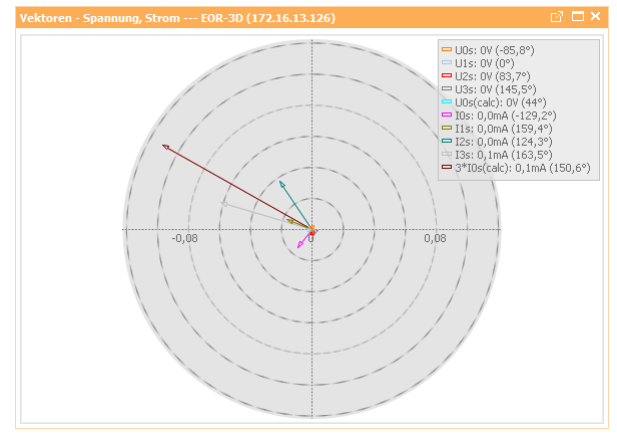

*Bild 9: Zeigerdiagramm der aktuellen Messwerte* 

0 Primärprüfung der Stromwandlerrichtung im gesunden Netz mit Erdschlusslöschung während des normalen Betriebs. Für diesen Test ist kein weiteres Zubehör nötig.

#### **3.3 IT-Security / Benutzerverwaltung**

Ab der Firmware 2.0 des EOR-3DS kommuniziert die Parametriersoftware AEToolbox **verschlüsselt** mit den Geräten (AEToolbox >= V2.0 notwendig).

Zudem können über ein Nutzer/Rollen Konzept die Geräte **passwortgeschützt** eingerichtet werden. Hierbei können der Zugriff via TCP (AEToolbox) und Frontpanel des EOR-3Ds getrennt voneinander konfiguriert werden.

Die Aktivierung und Konfiguration des Nutzer/Rollen Konzepts erfolgt in der AEToolbox über den Reiter "Benutzerverwaltung". Es stehen für den Zugriff via TCP die folgenden Rollen zur Verfügung:

- **User (read only)**
- Operator (read+write)
- 0 Admin (r+w sowie sicherheitsrelevante Parameter)

Der Nutzername und das Passwort sind im Fall der TCP Verbindung frei wählbar. Es können auch mehrere Nutzer in derselben Rolle definiert werden.

Für den Zugriff über das Panel des EOR-3DS stehen nur die Nutzer bzw. Rollen User und Operator zur Verfügung. Das Passwort besteht aus einem vierstelligen Zahlencode.

Einzelne Nutzer können auch explizit gesperrt werden, wodurch es möglich ist, über das Panel des EOR-3Ds bspw. nur noch lesenden Zugriff zu erhalten oder auch das Display komplett zu sperren.

#### **3.4 Fehleranalyse**

- 0 Download und Darstellung des Logbuchs
- 0 Zeitsynchronisation von mehreren Logbüchern
- 0 Darstellung der Ereignisse in Binärspuren
- 0 Download der aufgezeichneten Störschriebe
- 0 Störschrieb Konvertierung ins COMTRADE-Format
- 0 Ereignisse im Störschrieb als Binärspuren

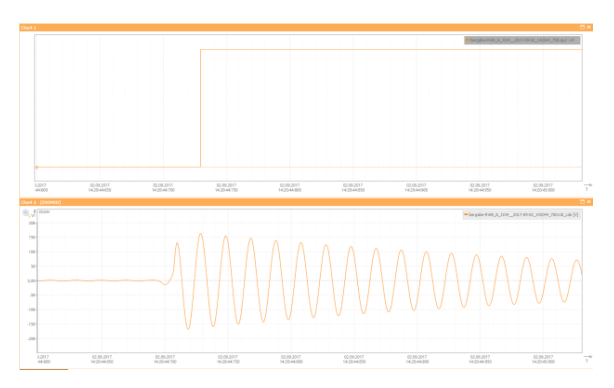

*Bild 10: Störschrieb für Meldung "Erdschluss" und Uo*

### **3.5 AEToolbox Projekte für Einzelgeräte oder Gerätepools**

Die Software AEToolbox ist projektbasiert. Jedes Projekt lässt sich dabei als Projektdatei im \*.aepx Format speichern. Es können aber auch einzelne Parametersätze oder Ansichtsseiten exportiert werden.

Pro Projekt kann nur ein Gerät eingebunden werden oder auch mehrere Geräte zu einem Gerätepool hinzugefügt werden. Darüber hinaus können in einem Projekt auch mehrere Gerätepools angelegt werden und weitere A.Eberle Geräte, wie bspw. REG-DP(A) oder REG-D(A)hinzugefügt werden.

Eine ausführliche Bedienungsanleitung über die verschiedenen Funktionen der AEToolbox liegt der AEToolbox installation bei bzw. ist auf der A.Eberle Homepage im Download Center verfügbar.

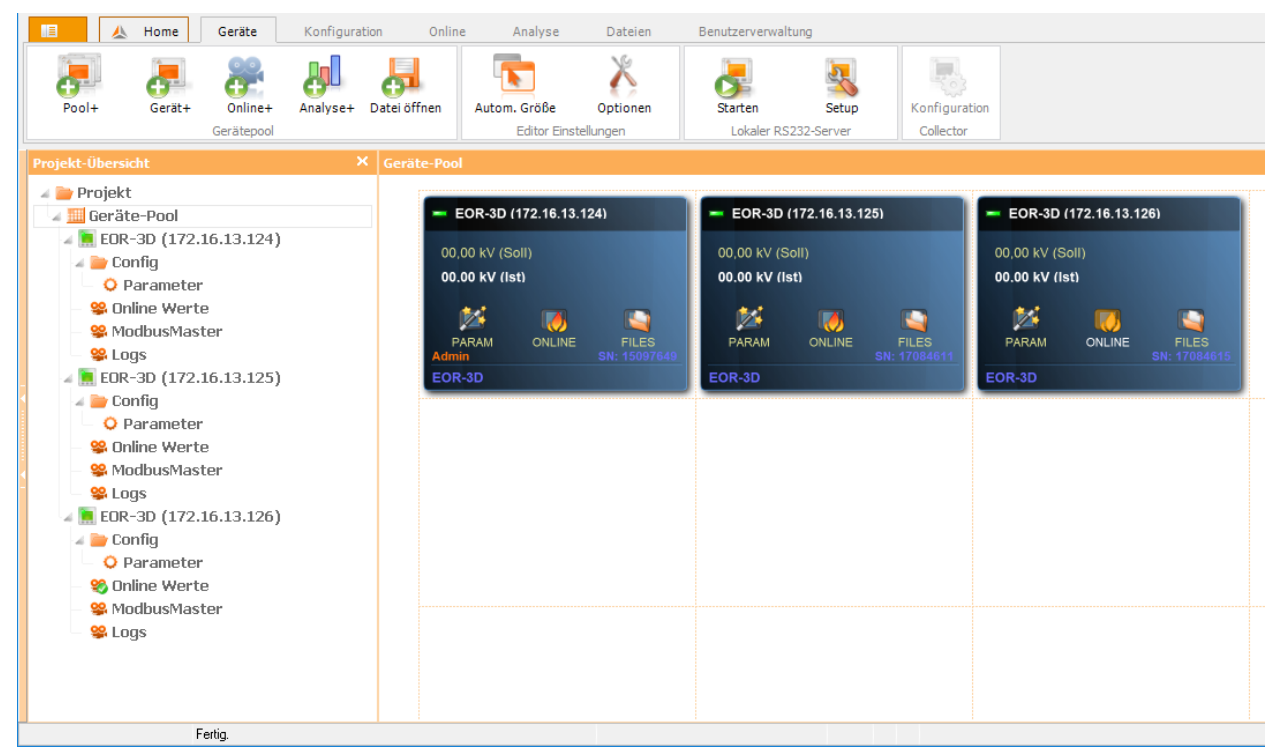

*Bild 11: Parametriersoftware AEToolbox*

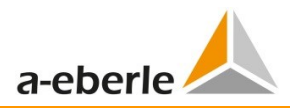

# **4. Technische Kennwerte**

#### **4.1 Vorschriften und Normen**

IEC 60255-1:2022 DIN EN 61010-1:2020 DIN EN 61010-2-030:2022 DIN EN 61000-6-5:2016 DIN EN 55032:2016 (CISPR 32:2015)

#### **4.2 Wechselspannungseingang U05**

 $\epsilon$ 

#### **Kapazitiver Spannungsabgriff an LR / LRM Systemen**

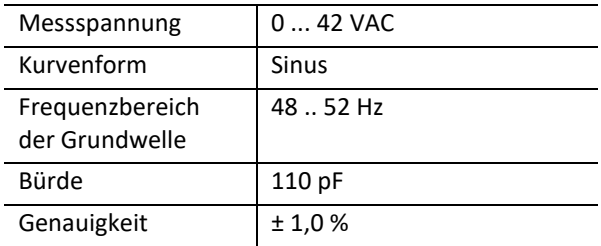

#### **4.3 Wechselspannungseingang U06**

**Kleinsignalsensoren mit 200 k** $\Omega$  **Nennbürde und U<sup>n</sup> = 3,25 V /** √ **z.B. Sensoren von Zelisko, Greenwood Power, etc.**

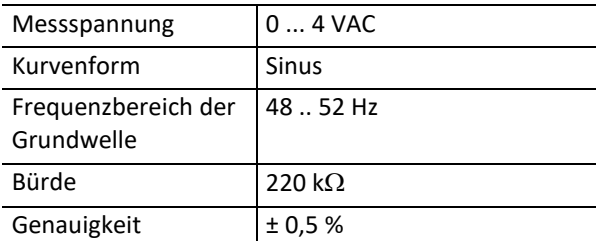

#### **4.4 Wechselspannungseingang U07**

**Kleinsignalsensoren mit 2 MΩ Nennbürde und U<sub>n</sub>** = 3,25 V / √ $\sqrt{3}$ , z.B. Sensoren von ABB, Zelisko, Gre**enwood Power, etc.**

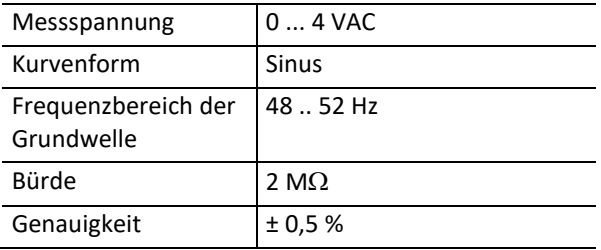

### **4.5 Wechselspannungseingang U10**

**Klassische Spannungswandler mit 100 V bzw. 110 V; alle Angaben bezogen auf den Anschluss am U10 Adapter; Wechselspannungseingang am Anzeiger selbst wie Merkmal U06** 

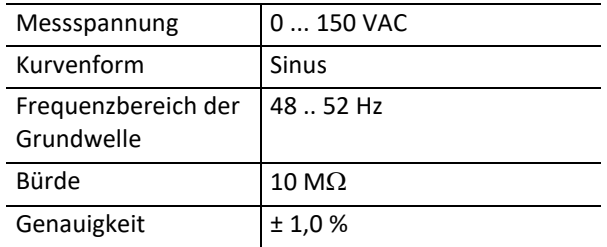

#### **4.6 Wechselspannungseingang U29**

**Kleinsignalsensoren mit 2 MΩ Nennbürde, z.B. ABB Sensoren nach IEC 60044 bzw. 61869 mit RJ45-Stecker**

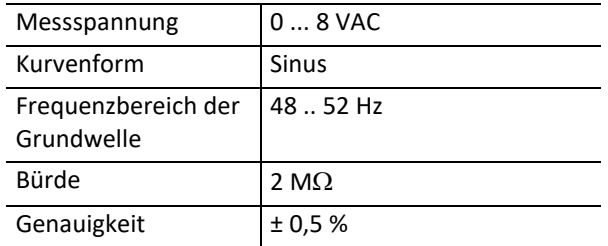

#### **4.7 Wechselspannungseingang U31**

**Kleinsignalsensoren von Siemens (SIBushing) nach IEC 61869 mit RJ45-Stecker (mit Sensor Konfigurations-Datei)**

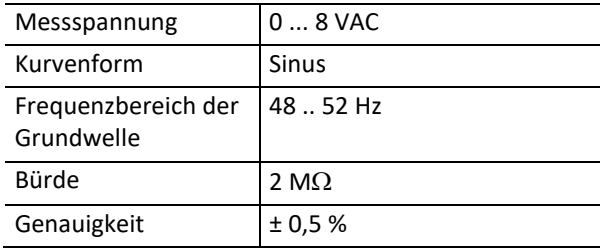

# **4.8 Wechselstromeingang C10**

**Induktive Kleinsignalsensoren mit U<sup>n</sup> = 225 mV, z.B. ABB, Zelisko, Greenwood Power, etc.**

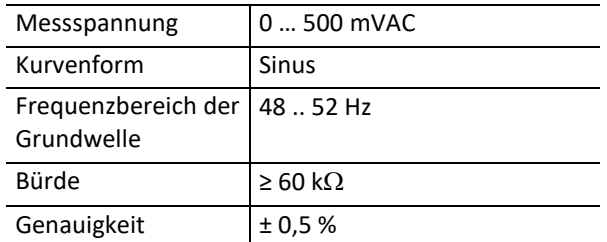

### **4.9 Wechselstromeingang C21/C25**

#### **Klassische Stromwandler 1 A / 5 A sekundär**

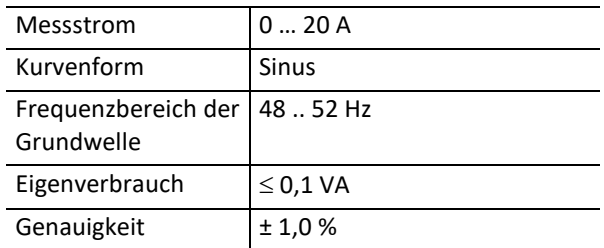

### **4.10 Wechselstromeingang C29**

**Kleinsignalsensoren ABB nach IEC 60044 bzw. 61869 mit RJ45-Stecker**

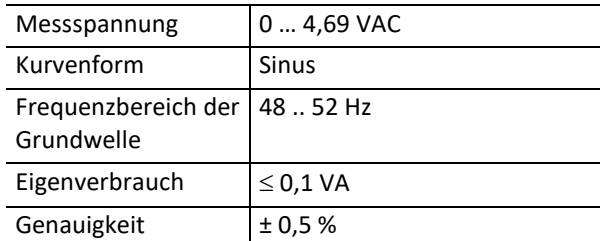

#### **4.11 Wechselstromeingang C31**

**Kleinsignalsensoren von Siemens (SIBushing) nach IEC 61869 mit RJ45-Stecker (mit Sensor Konfigurations-Datei)**

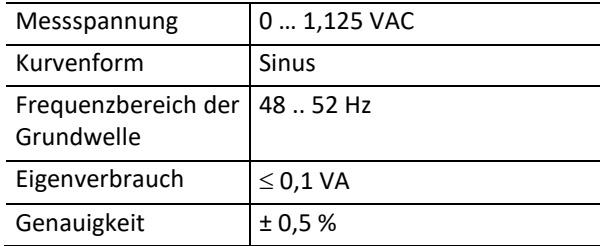

## **4.12 Binäre Eingänge**

#### **Eingänge BE1 + BE2**

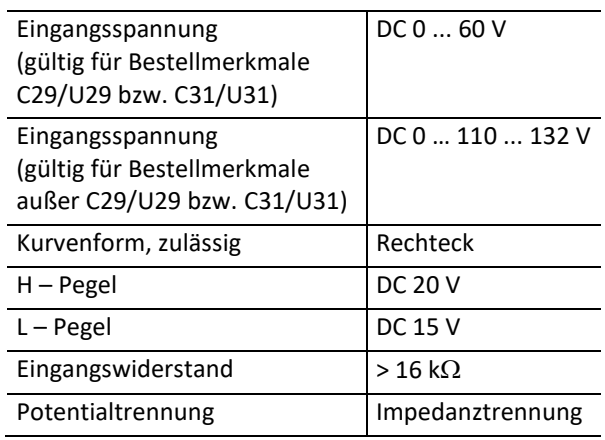

#### **Eingänge BE3 ... BE6**

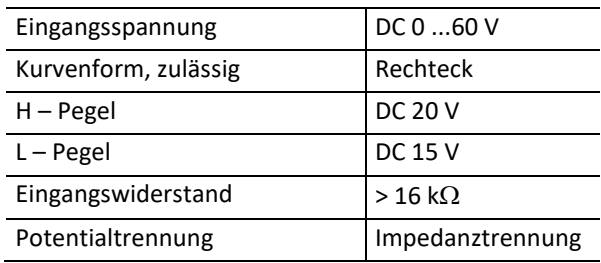

### **4.13 Binäre Ausgänge**

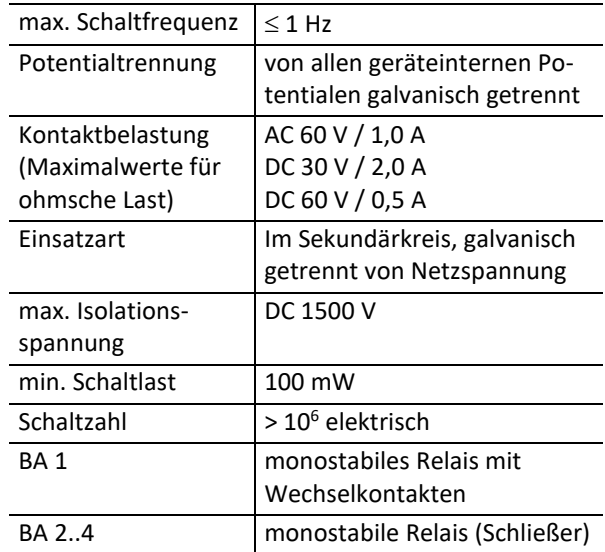

#### **4.14 Serielle RS485 Schnittstelle**

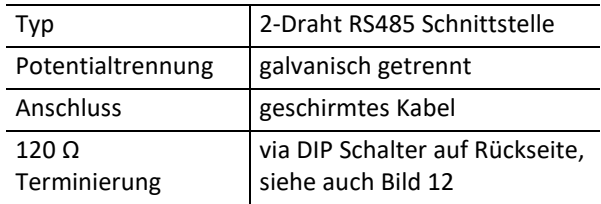

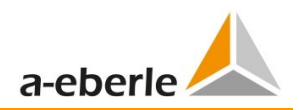

### **4.15 Versorgungsspannung**

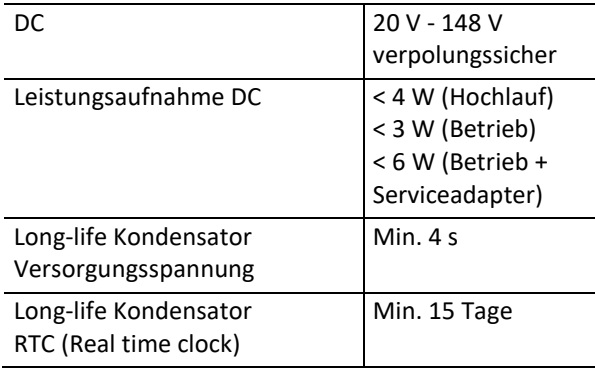

### **4.16 Leiternenndaten**

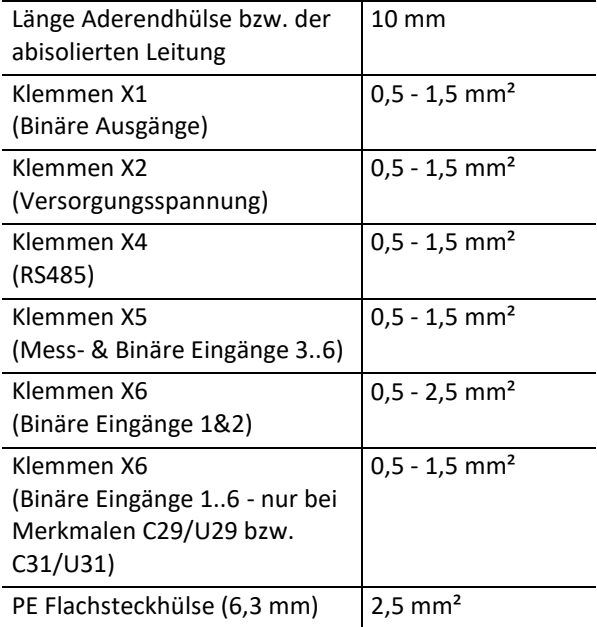

# **4.17 Messwert-Speicherung**

nicht flüchtig ≤ 32 GB

#### **4.18 Umgebungsparameter**

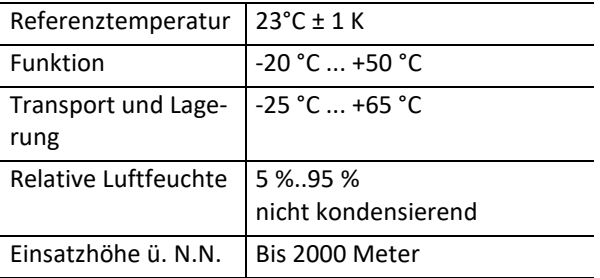

## **4.19 Grenzwertüberwachung**

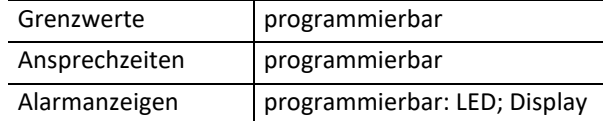

#### **4.20 Gewicht**

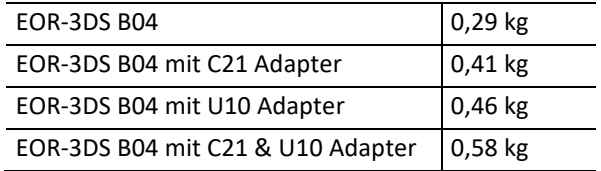

# **4.21 Elektrische Sicherheit**

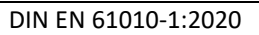

DIN EN 61010-2-030:2022

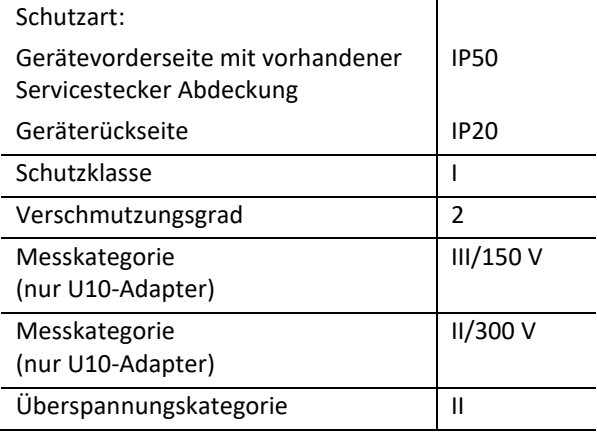

#### **Arbeitsspannungen**

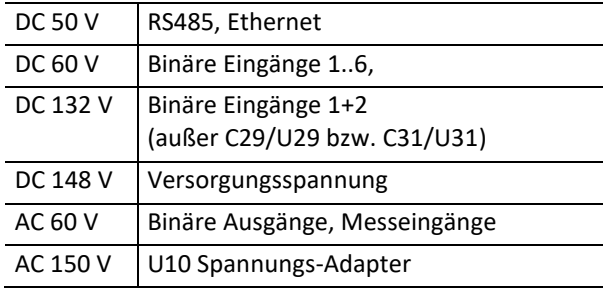

# **4.22 Elektromagn. Verträglichkeit**

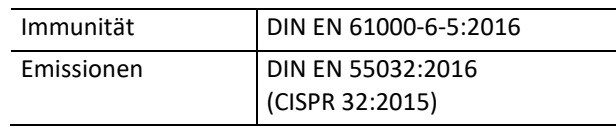

# **4.24 Einbauort in Kompaktschaltanlagen und Auswirkung auf Relaiskontakte**

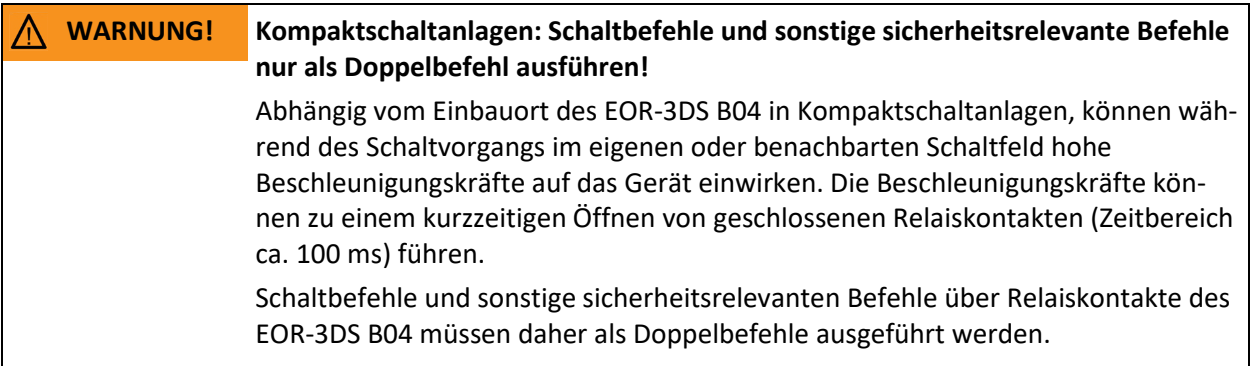

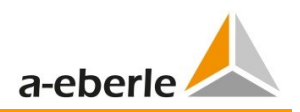

### **4.25 Geräterückseite EOR-3DS**

- 0 Netzwerk direkt auf Rückseite zugänglich → einfache Verkabelung in Stationen
- 0 RS485 direkt ohne Adapter zugänglich; Parallelbus direkt am Gerät; Terminierung direkt am Gerät (Hinweis: RS485 Schnittstelle nur bei Bestellmerkmal V1 verfügbar)
- 0 Speicherkarte direkt zugänglich
- 0 ETH2 für Prozessbus oder Fernwartung (optional; Lizenzpflichtig, Bestellmerkmal P1)
- 0 Abhängig von der Messeingangskarte (Bestellmerkmale Cxx und Uxx) sind Sensoren über 2-Draht oder über RJ45 anschließbar

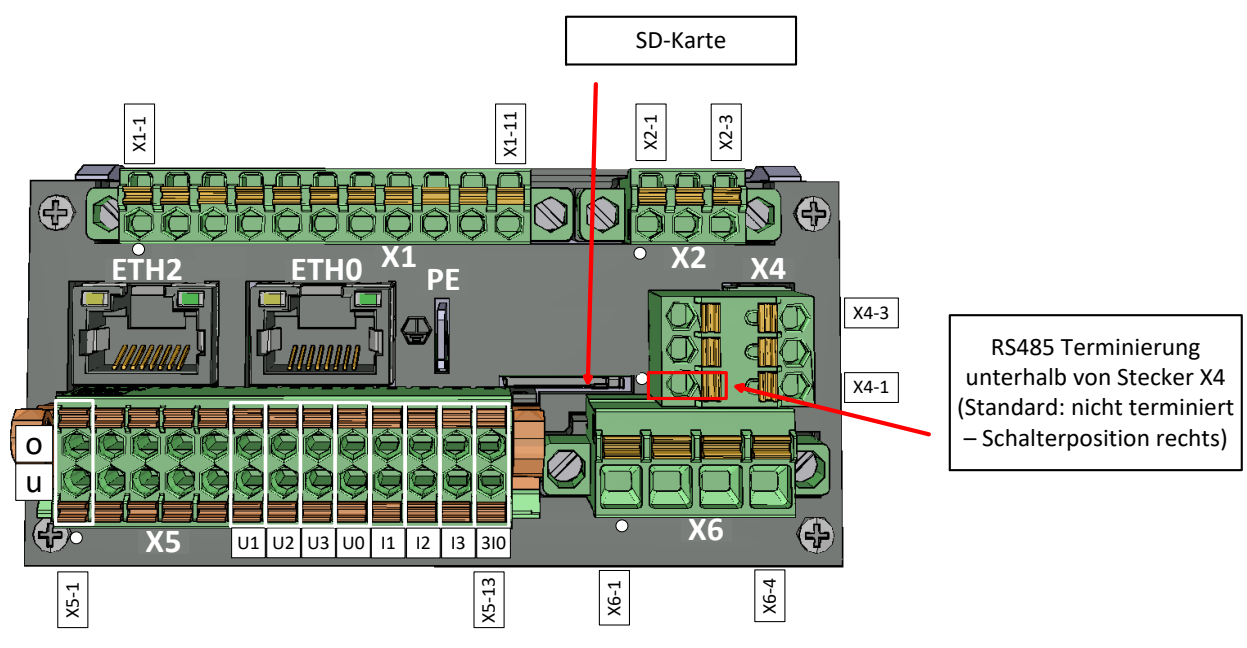

*Bild 12: Strom- und Spannungseingangsklemmen, SD-Karte und RS485 Terminierungs-Schalter für Merkmale U05/U06/U07/U10 mit C10/C21/C25*

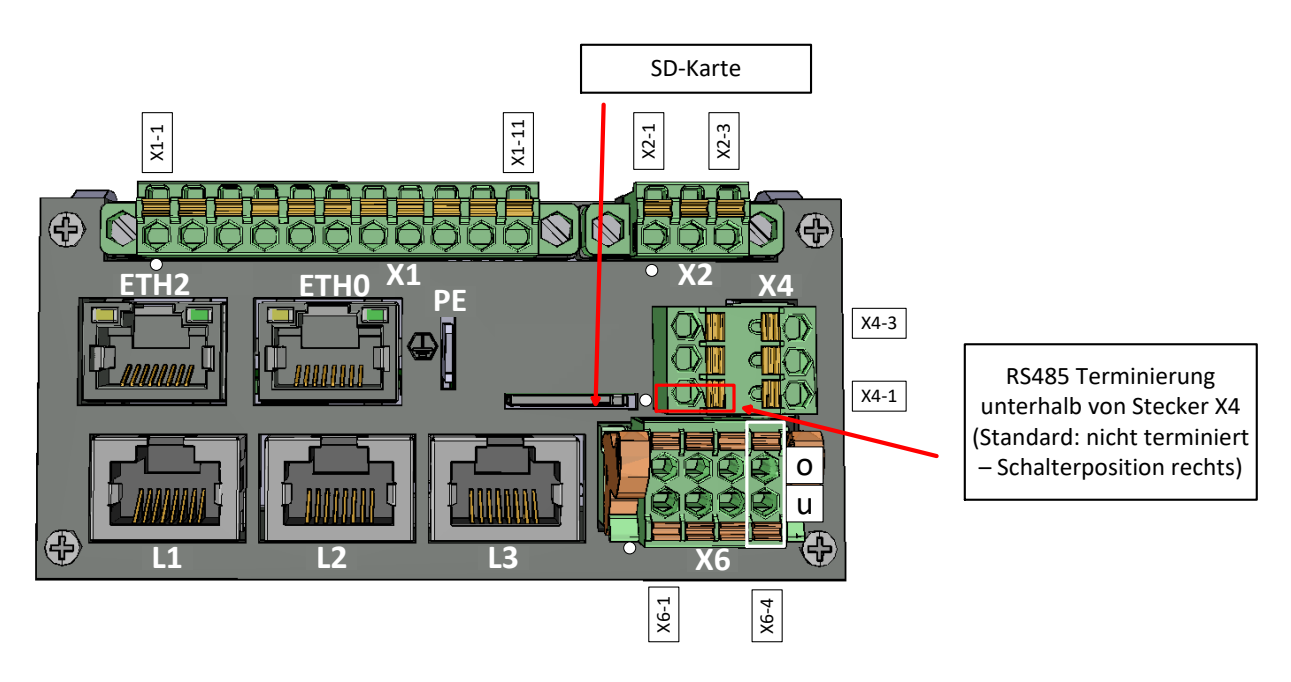

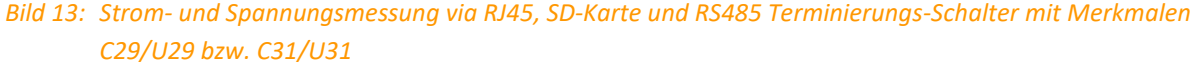

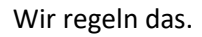

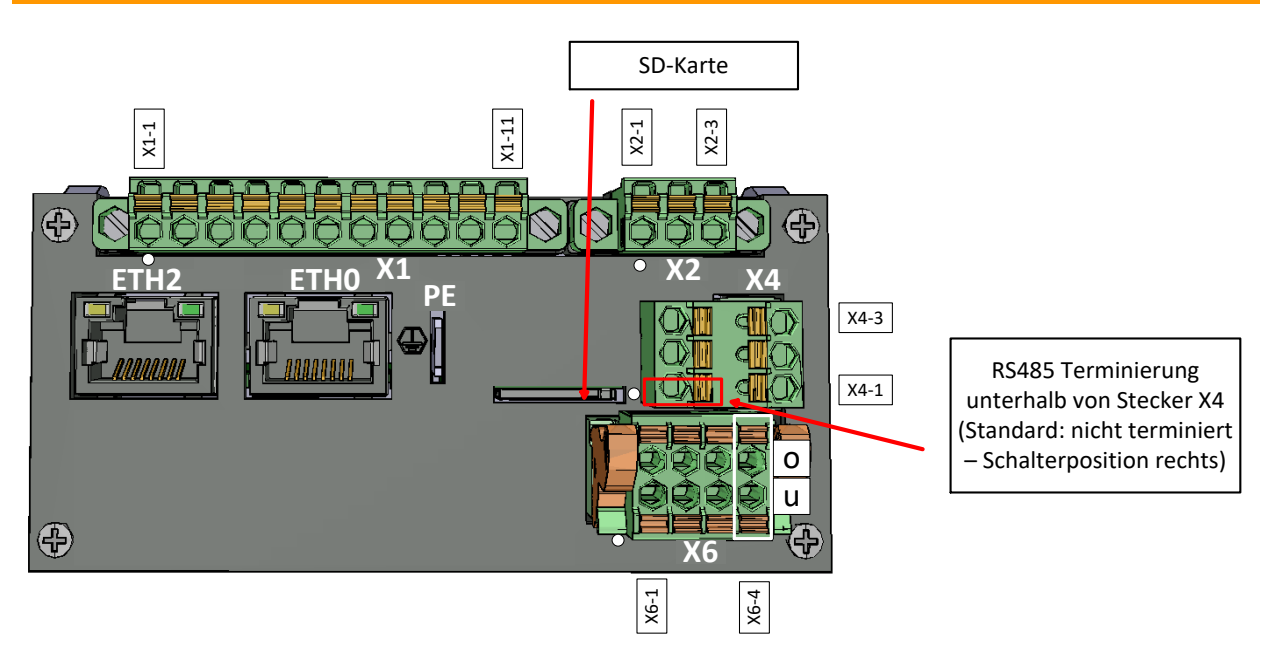

*Bild 14: Keine Strom- und Spannungsmessung, SD-Karte und RS485 Terminierungs-Schalter mit Merkmalen C00/U00*

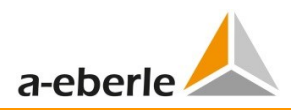

## **4.26 Maße Anzeiger: Merkmale C10 mit U05/U06/U07**

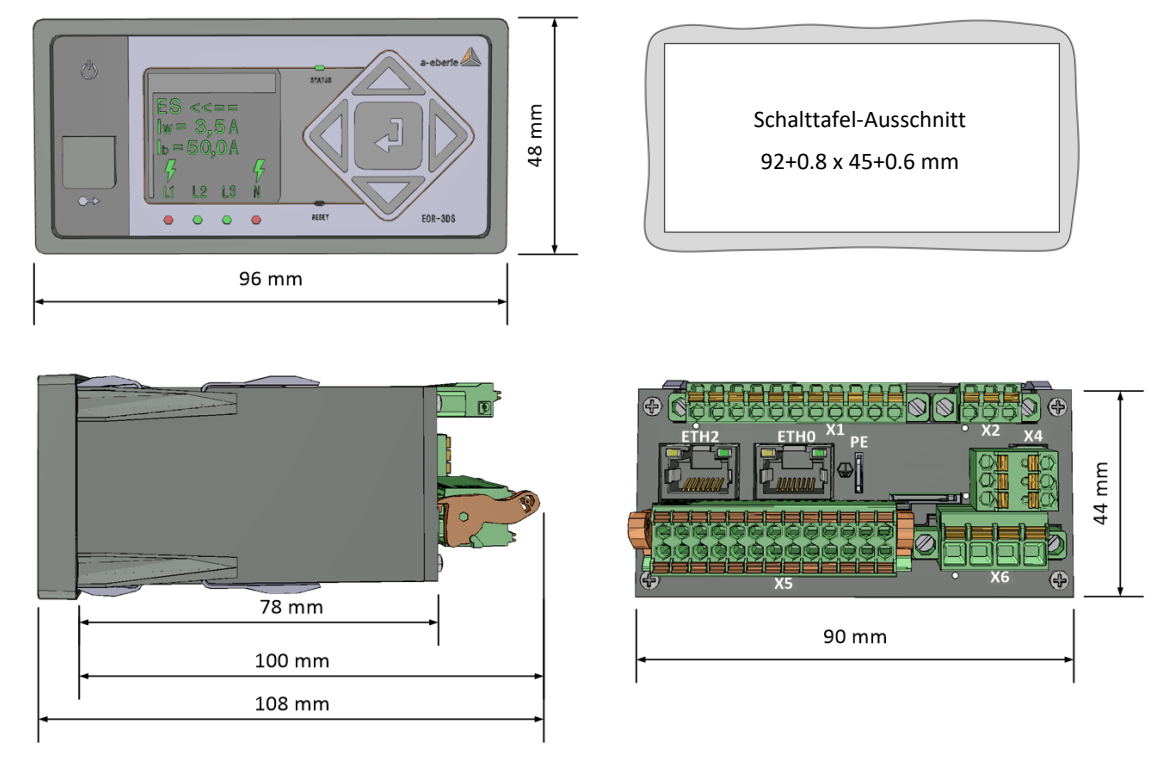

Bild 15: Abmessungen EOR-3DS für Merkmale U05/U06/U07 und C10

### **4.27 Maße Anzeiger: Merkmale C29/U29 bzw. C31/U31 bzw. C00/U00**

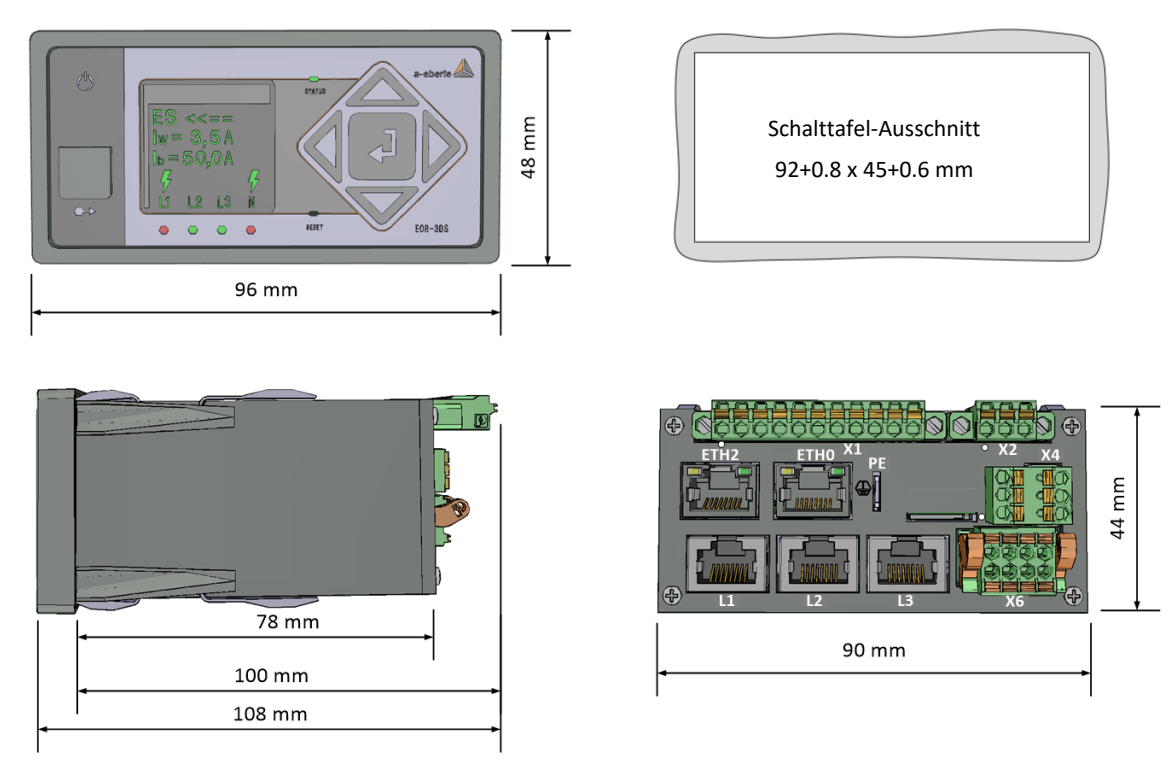

Bild 16: Abmessungen EOR-3DS für Merkmale C29/U31, C31/U31 bzw. C00/U00

Wir regeln das.

## **4.28 Maße Stromadapter C21/C25 und Spannungsadapter U10**

In der folgenden Abbildung ist der Stromadapter C21 für klassische Strommessung von 1 A bzw. 5 A Messsignalen dargestellt. Das Merkmal C25 hat im Vergleich zum Merkmal C21 lediglich den Stromwandler 3Io. Die Stromwandler I1..3 sind bei diesem Merkmal nicht vorhanden.

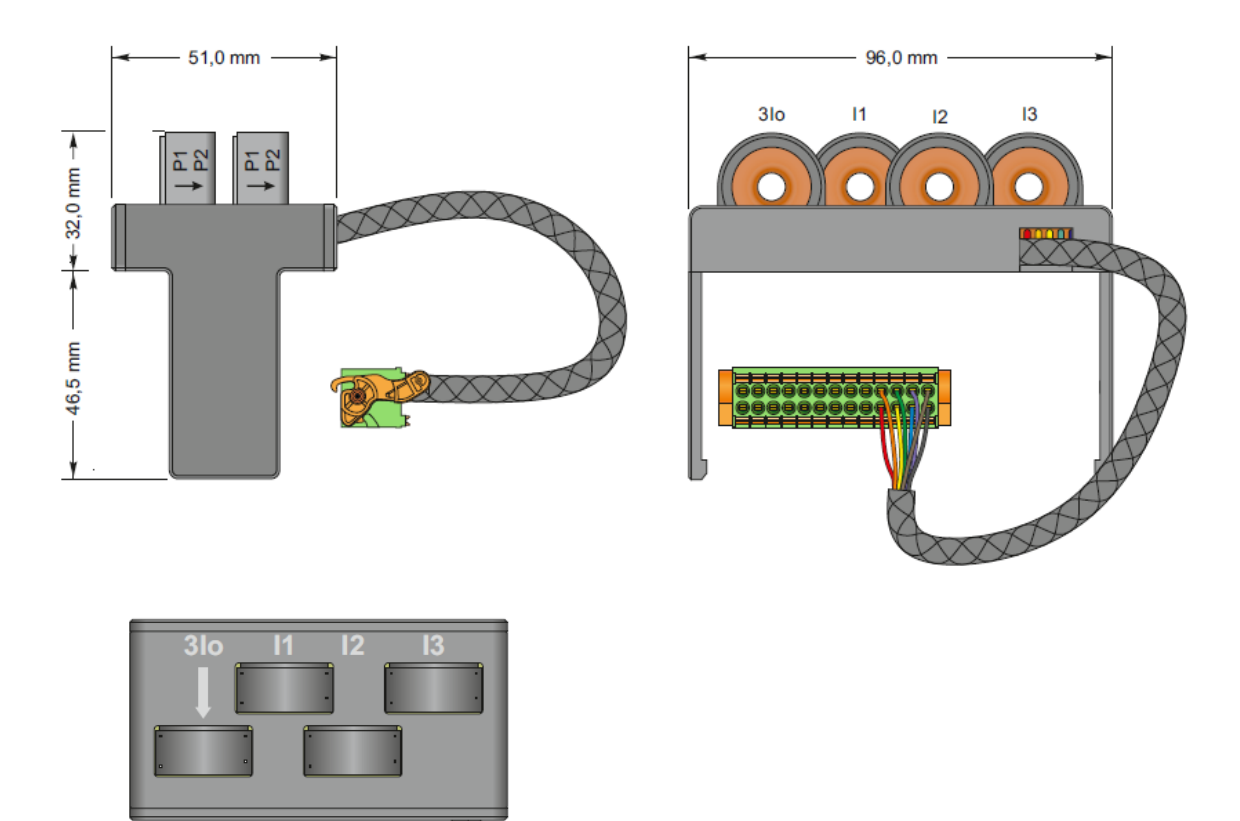

*Bild 17: Abmessungen Aufsteckadapter für klassische Strommessung mit Bestellmerkmal C21*

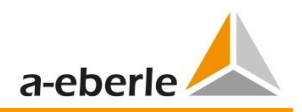

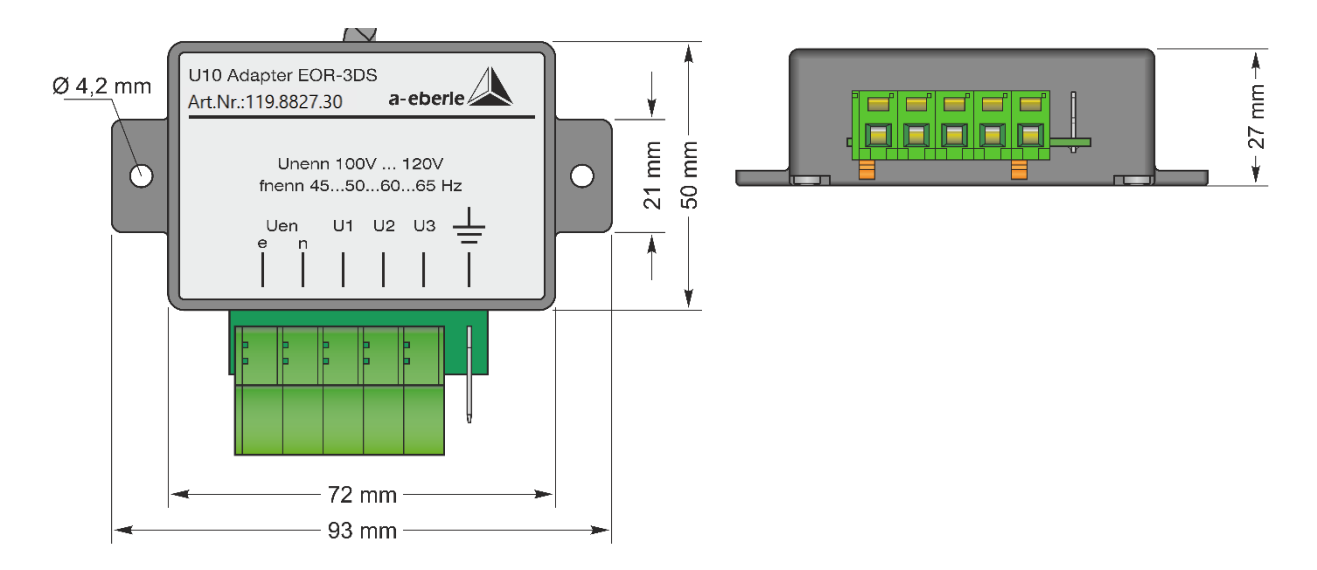

*Bild 18: Maße Adapter für Spannungsmessung an 100 V / 110 V Messwandlern; Merkmal U1*

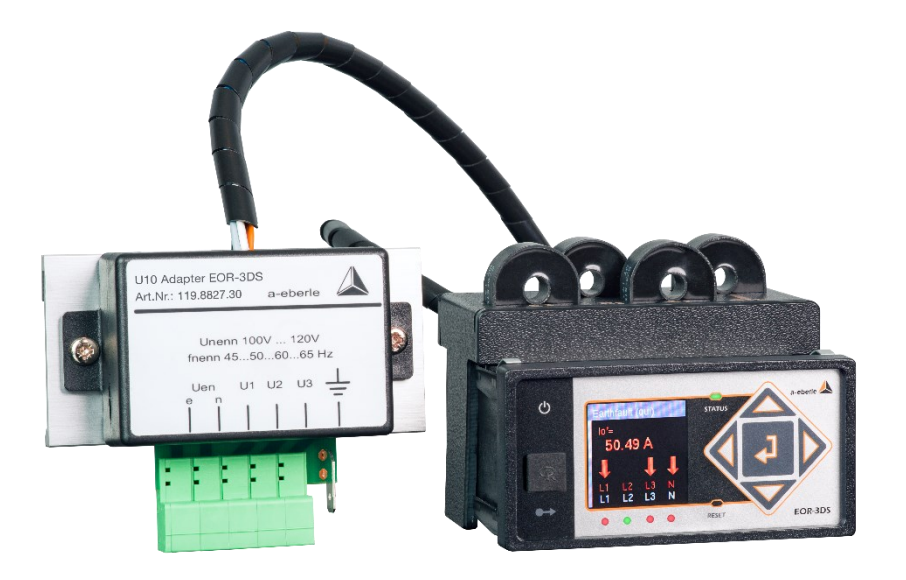

*Bild 19: EOR-3DS montiert auf Hutschiene mit Stromadapter C21 und Spannungsadapter U10* 

### **4.29 Anschlussbelegung für Merkmale C10 und U05**

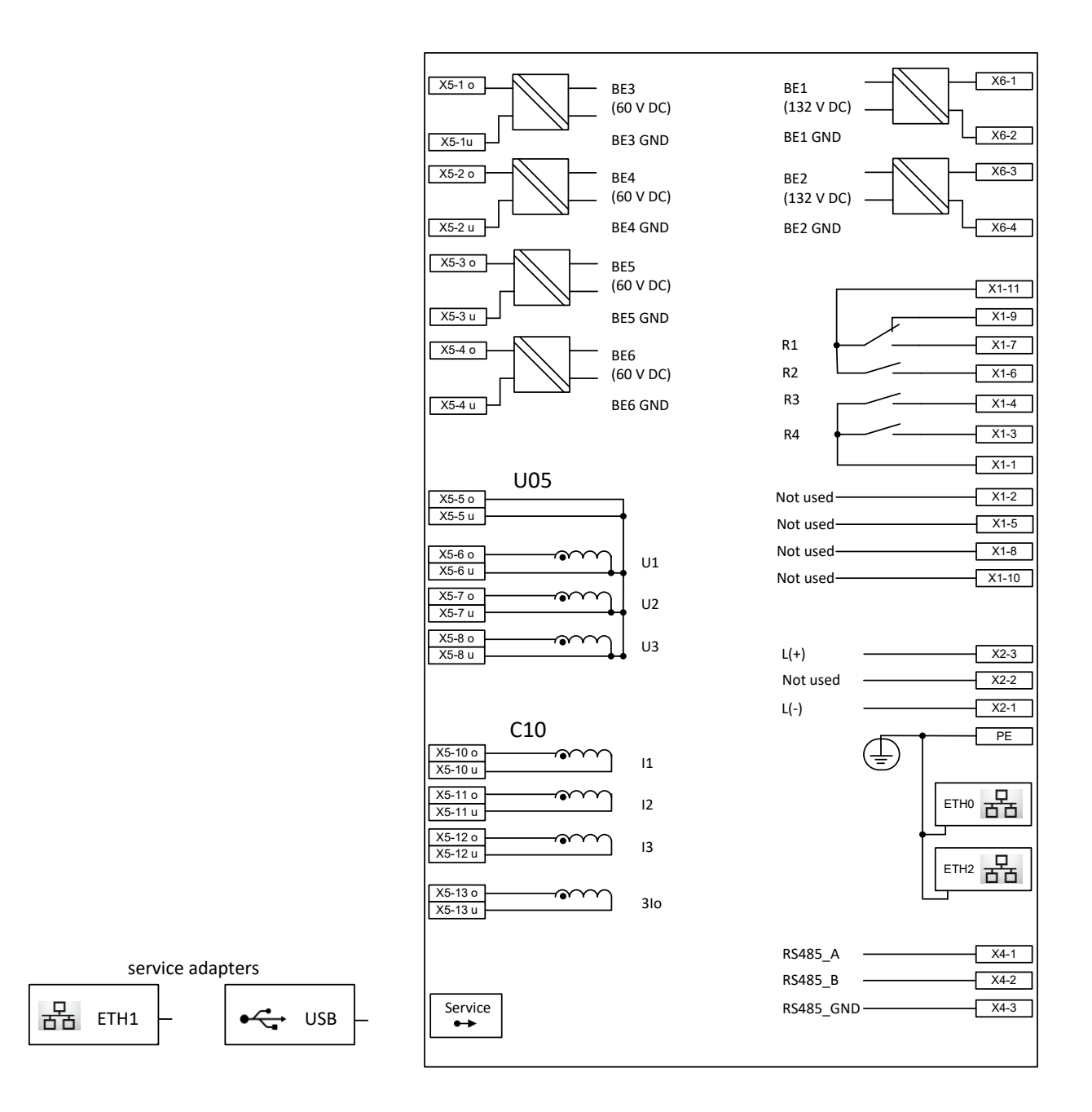

#### *Bild 20: EOR-3DS Anschlussbelegung für Merkmalskombination C10 und U05*

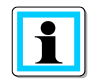

#### **RS485 Klemmen X4-1..3 nur bei Bestellmerkmal V1 vorhanden:**

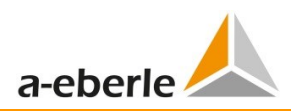

### **4.30 Anschlussbelegung für Merkmal C21/C25 und U05**

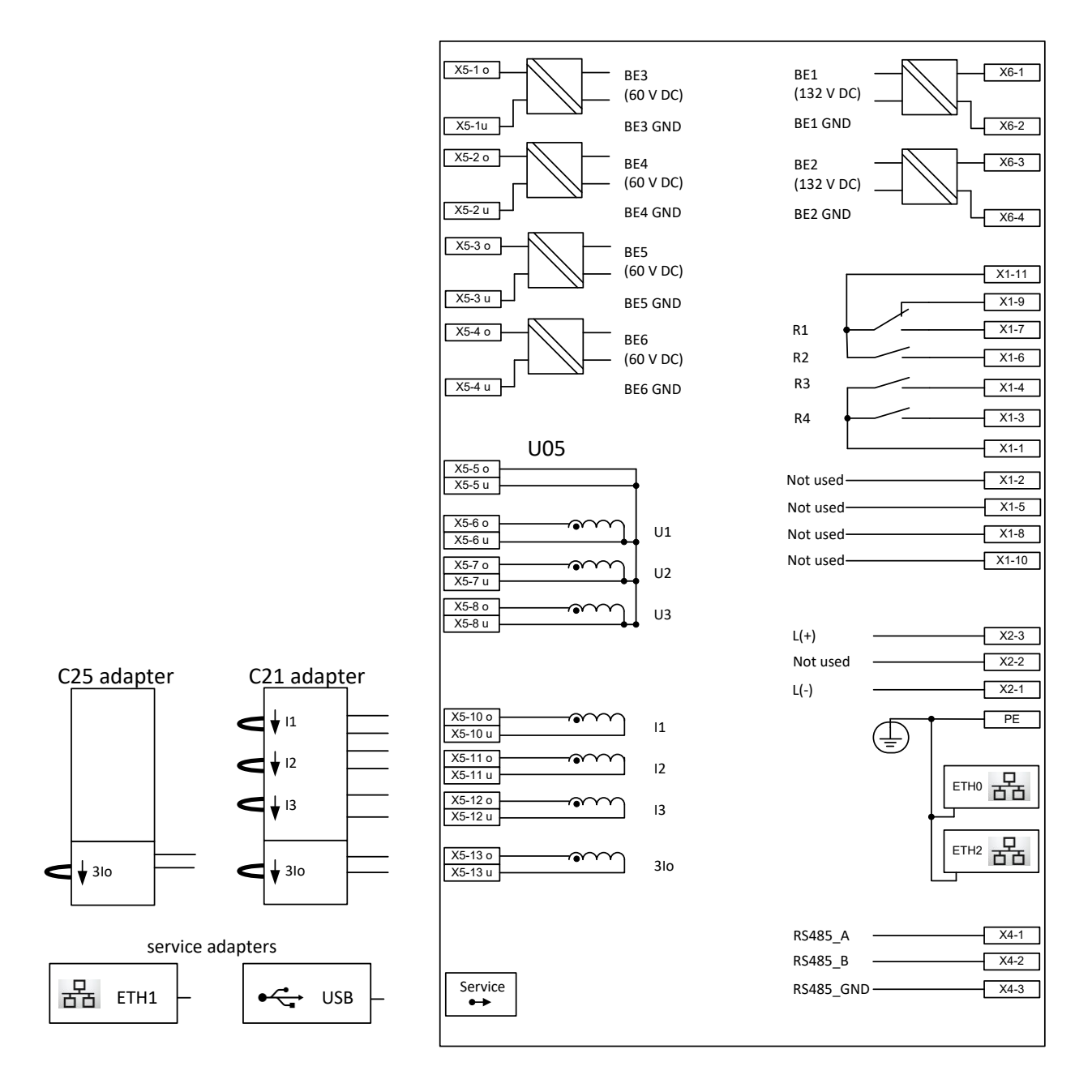

*Bild 21: EOR-3DS Anschlussbelegung für Merkmalskombination C21 bzw. C25 und U05*

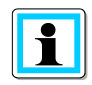

#### **RS485 Klemmen X4-1..3 nur bei Bestellmerkmal V1 vorhanden:**

### **4.31 Anschlussbelegung für Merkmale C10 und U06/U07**

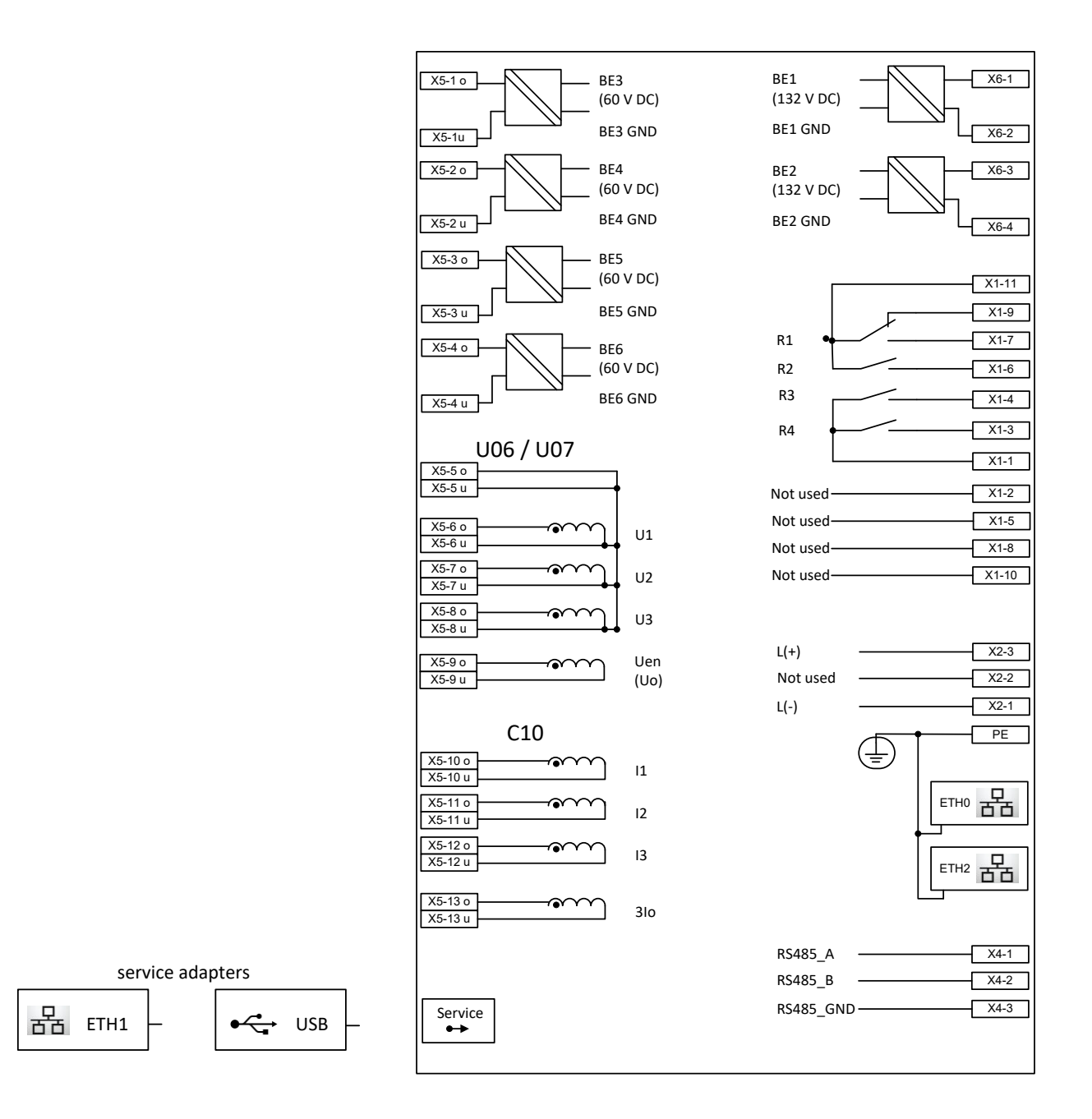

#### *Bild 22: EOR-3DS Anschlussbelegung für Merkmalskombination C10 und U06 bzw. U07*

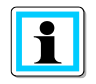

#### **RS485 Klemmen X4-1..3 nur bei Bestellmerkmal V1 vorhanden:**

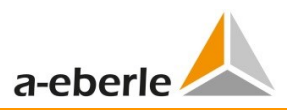

## **4.32 Anschlussbelegung für Merkmale C21/C25 und U06/U07**

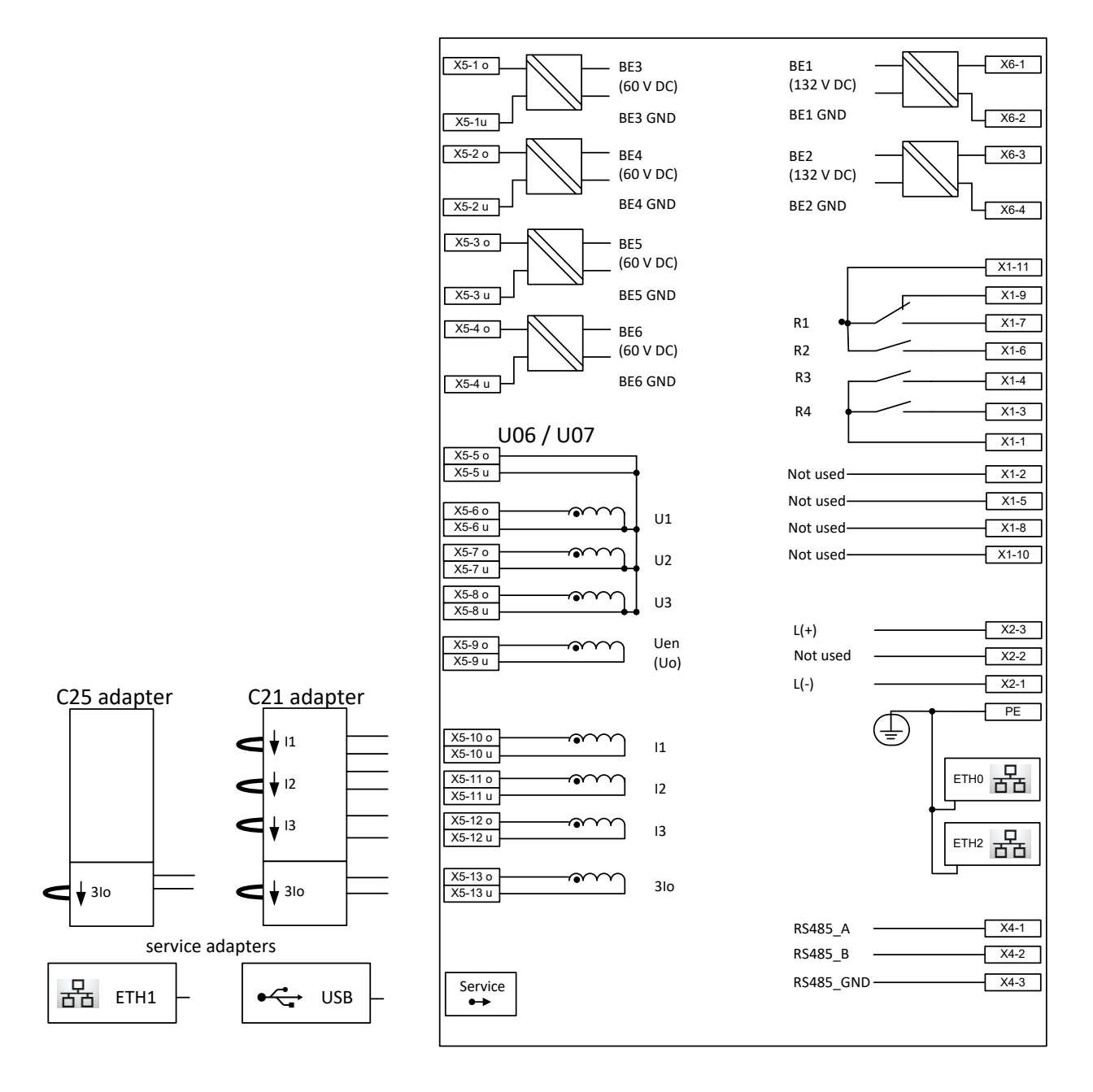

*Bild 23: EOR-3DS Anschlussbelegung für Merkmalskombination C21 bzw. C25 und U06 bzw. U07*

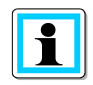

#### **RS485 Klemmen X4-1..3 nur bei Bestellmerkmal V1 vorhanden:**

### **4.33 Anschlussbelegung für Merkmale C10 und U10**

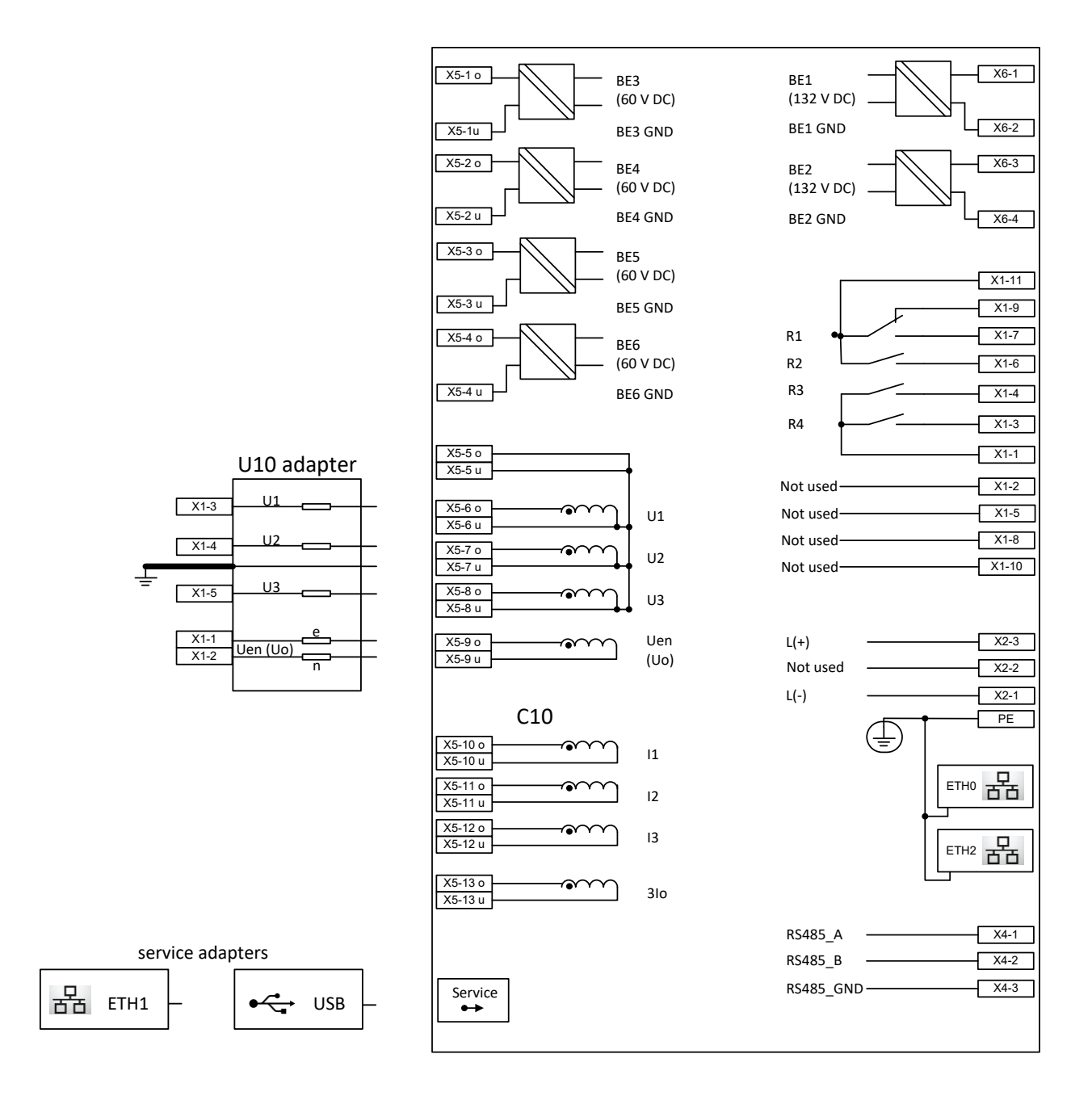

#### *Bild 24: EOR-3DS Anschlussbelegung für Merkmalskombination C10 und U10*

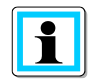

#### **Anschlusshinweis für Adapter U10 ohne angeschlossene Phasenspannungen:**

Sollte beim U10 Adapter nur die Uen-Messung verwendet werden, dann muss zwingend eine Verbindung zwischen dem geerdeten Uen-Anschluss und dem Un-Rückleiter der Phasenspannungen (Ground-Anschluss des Adapters) hergestellt werden.

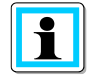

#### **RS485 Klemmen X4-1..3 nur bei Bestellmerkmal V1 vorhanden:**

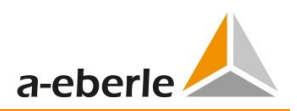

## **4.34 Anschlussbelegung für Merkmale C21/C25 und U10**

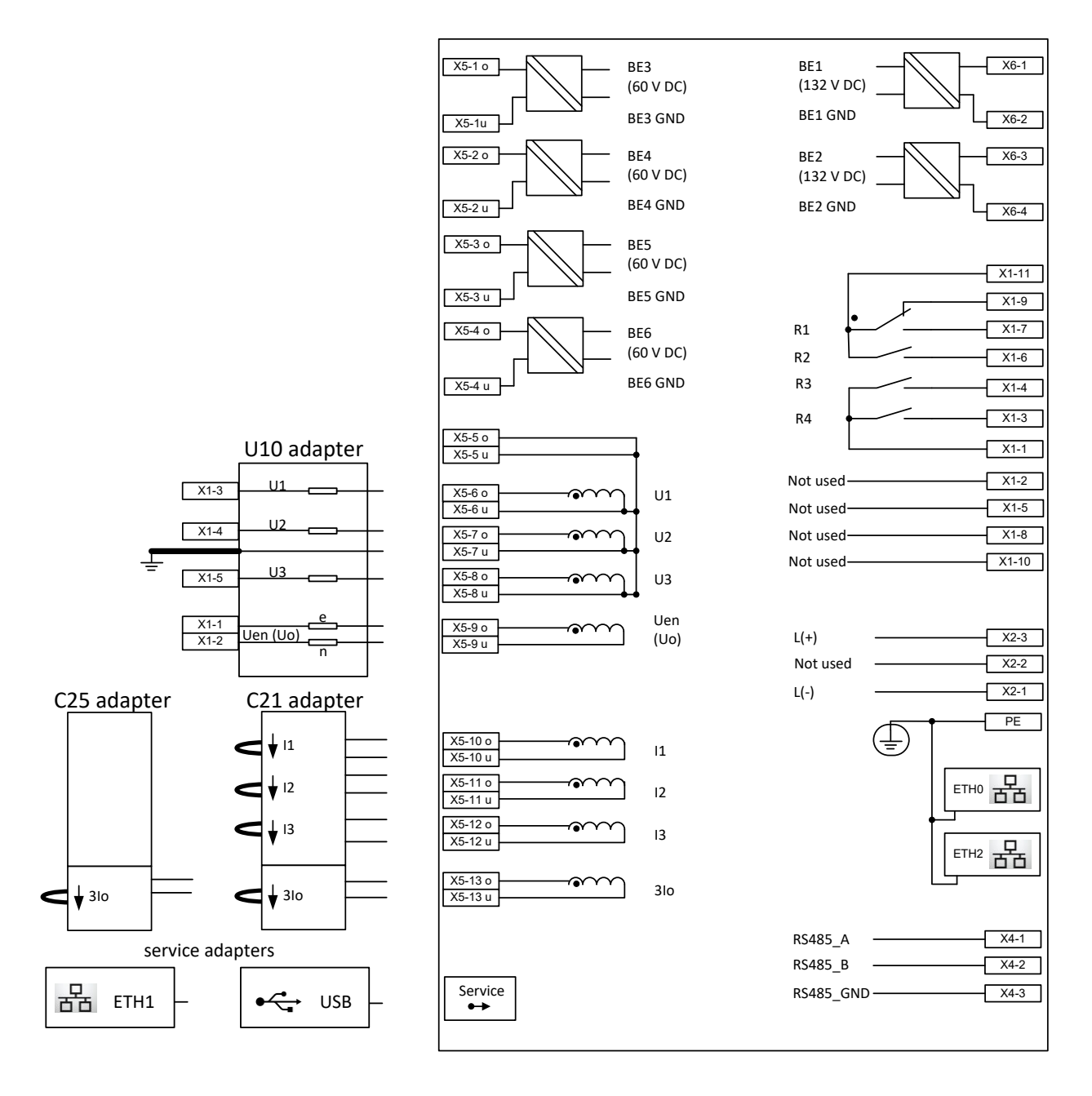

*Bild 25: EOR-3DS Anschlussbelegung bei Merkmalskombination C21 bzw. C25 und U10*

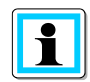

#### **Anschlusshinweis für Adapter U10 ohne angeschlossene Phasenspannungen:**

Sollte beim U10 Adapter nur die Uen-Messung verwendet werden, dann muss zwingend eine Verbindung zwischen dem geerdeten Uen-Anschluss und dem Un-Rückleiter der Phasenspannungen (Ground-Anschluss des Adapters) hergestellt werden.

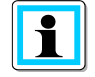

#### **RS485 Klemmen X4-1..3 nur bei Bestellmerkmal V1 vorhanden:**

## **4.35 Anschlussbelegung für Merkmale C29 und U29**

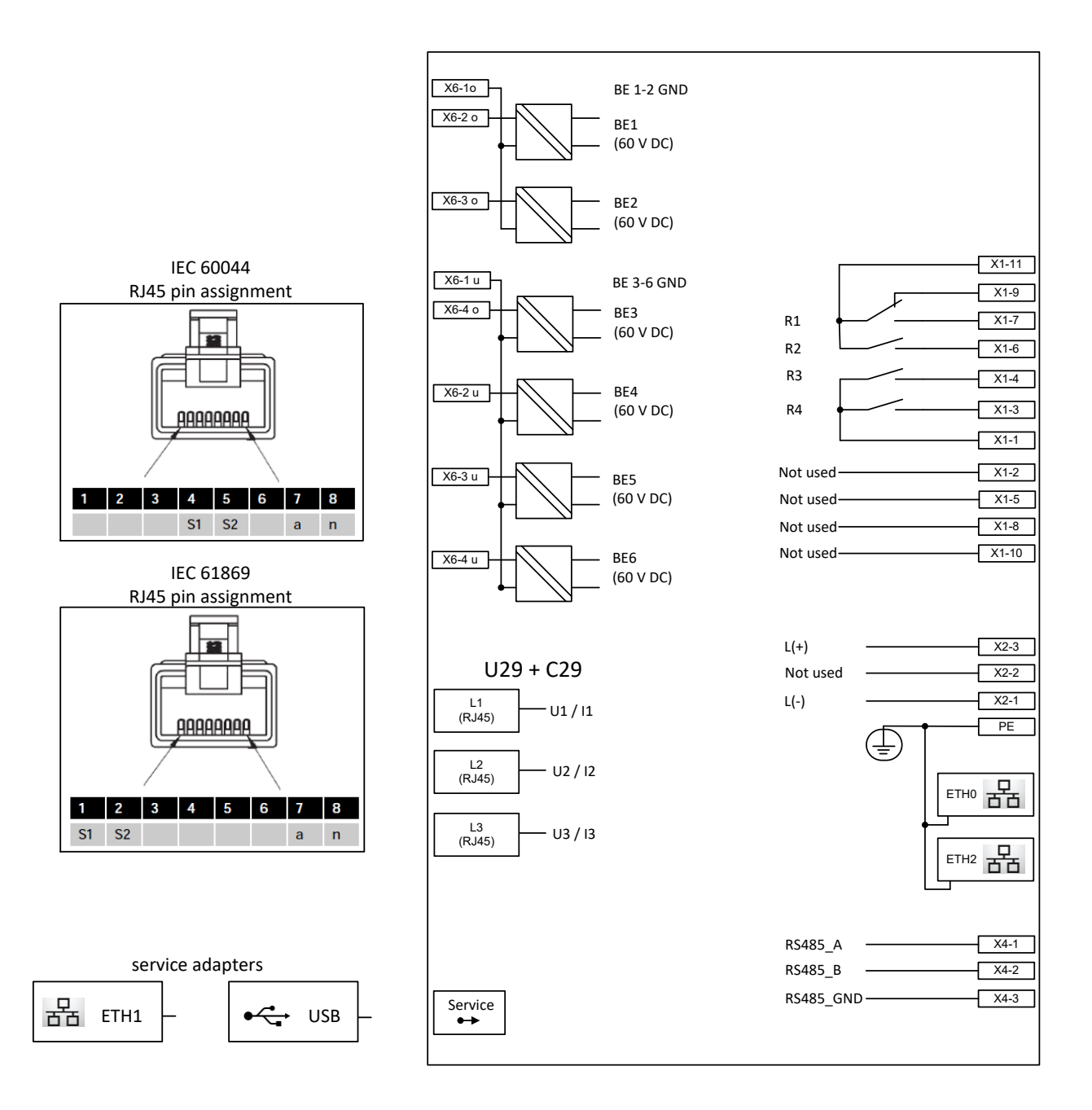

#### *Bild 26: EOR-3DS Anschlussbelegung bei Merkmalskombination C29 und U29*

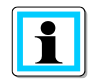

#### **RS485 Klemmen X4-1..3 nur bei Bestellmerkmal V1 vorhanden:**

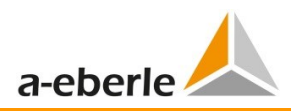

## **4.36 Anschlussbelegung für Merkmale C31 und U31**

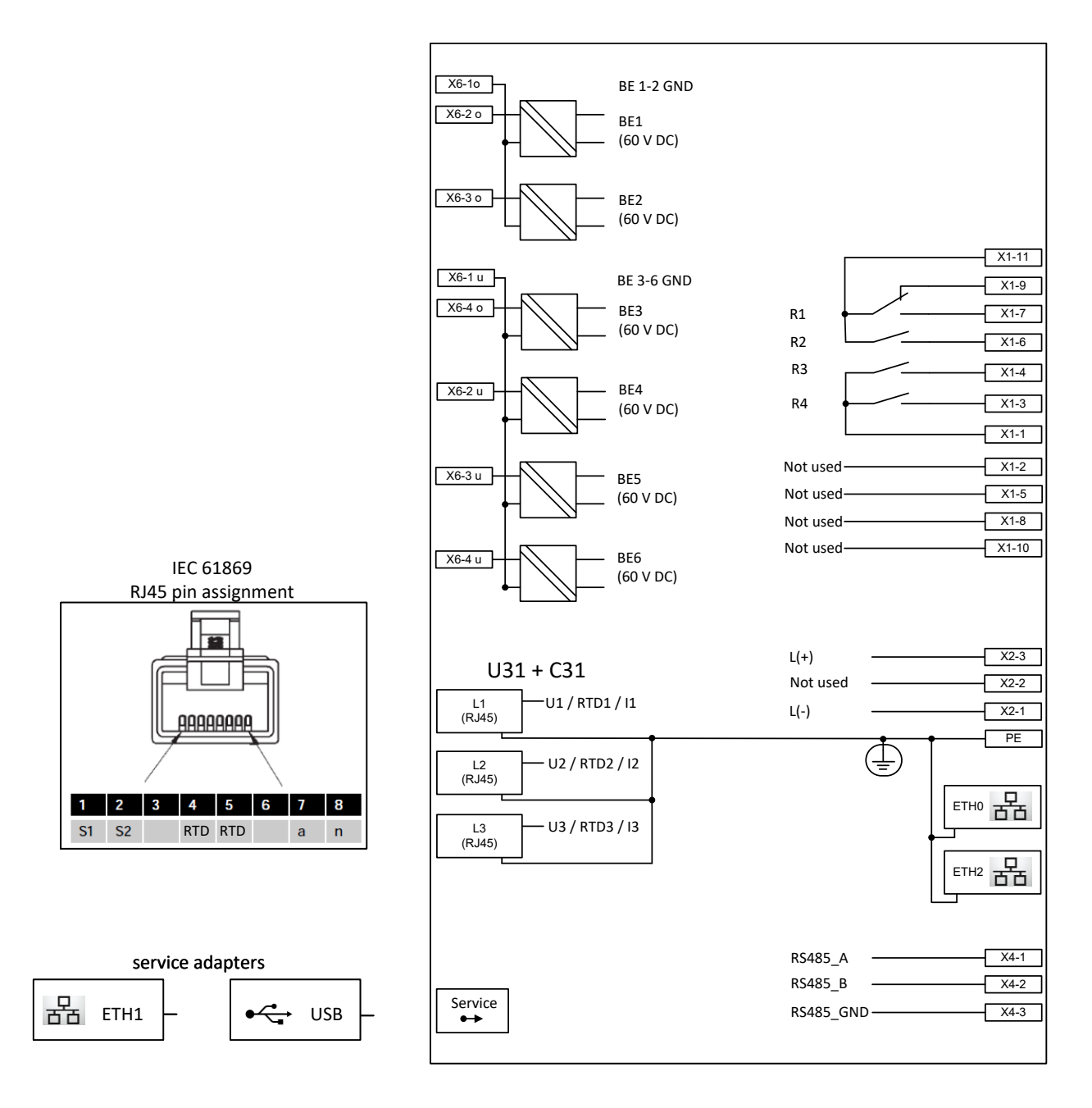

#### *Bild 27: EOR-3DS Anschlussbelegung bei Merkmalskombination C31 und U31*

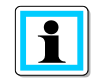

#### **RS485 Klemmen X4-1..3 nur bei Bestellmerkmal V1 vorhanden:**

Das Bestellmerkmal V definiert, ob das Gerät die serielle Schnittstelle RS485 besitzt. Sollte das EOR-3DS das Merkmal V0 haben sind die RS485 Klemmen X4-1..3 nicht vorhanden.

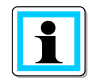

#### **Definition P1/P2 bei Messkarte C31U31 (Siemens SIBushing):**

Bei der Siemens SIBushing liegt P1 in Richtung Leitung und P2 in Richtung Sammelschiene. Das EOR-3DS berücksichtigt diesen Umstand automatisch bei der Messeingangskarte C31U31. Es muss keine Invertierung der Stromrichtung durch die entsprechenden Parameter vorgenommen werden.

### **4.37 Anschlussbelegung für Merkmale C00 und U00**

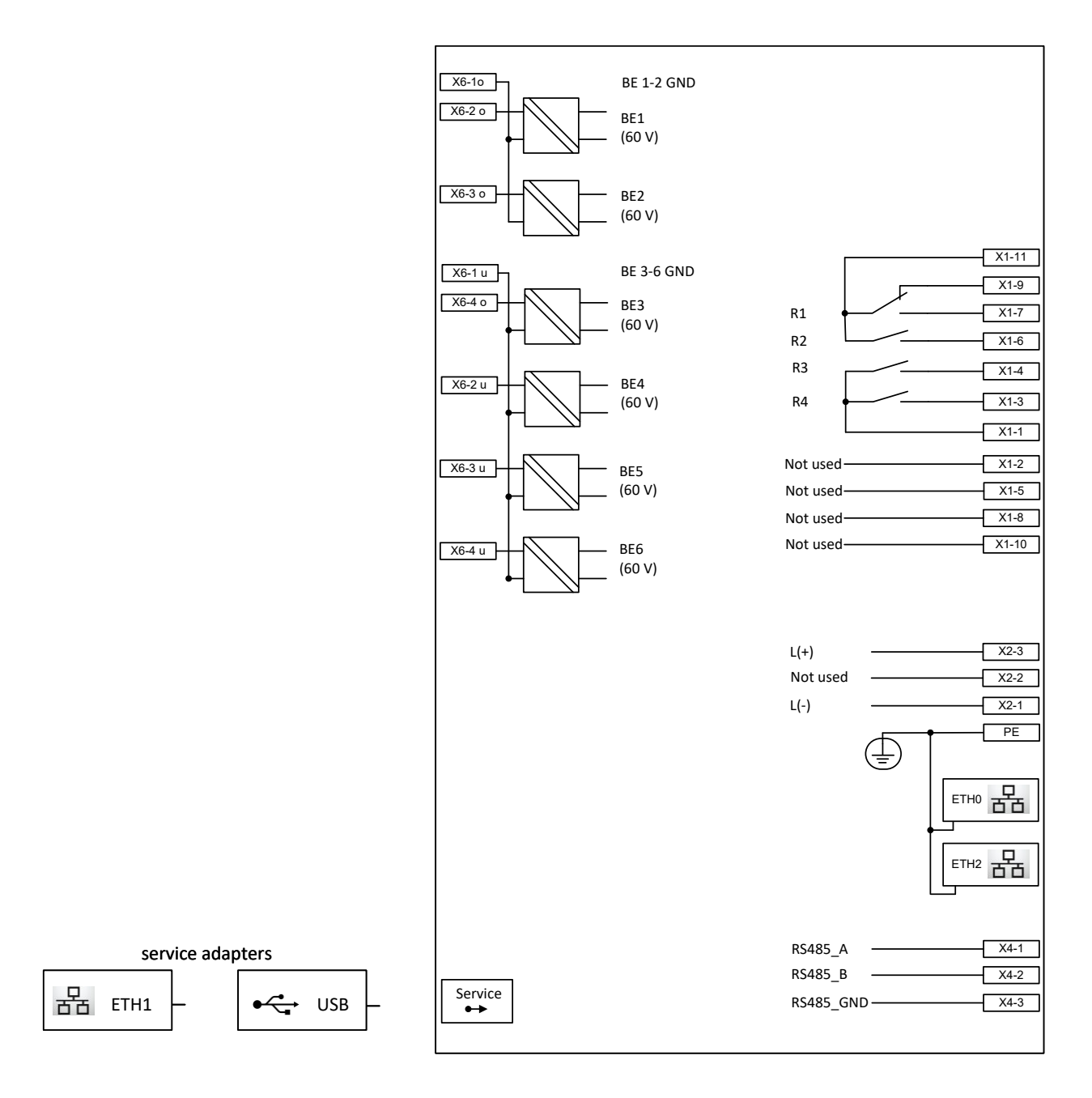

#### *Bild 28: EOR-3DS Anschlussbelegung bei Merkmalskombination C00 und U00*

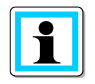

#### **RS485 Klemmen X4-1..3 nur bei Bestellmerkmal V1 vorhanden:**

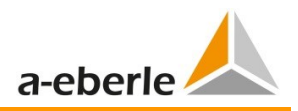

# **5. Zubehör für EOR-3DS**

#### <span id="page-26-0"></span>**5.1 Gehäuseadapter für Hutschienenmontage**

Mit Hilfe des Gehäuseadapters kann das EOR-3DS B04 für eine Hutschienenmontage ertüchtigt werden. Es werden hierzu auf der Rückseite des Geräts zwei entsprechende Gehäuseadapter benötigt. Einbautiefe bis Hutschienenvorderkante: 132 mm<br>
Artikelnummer: 564.0490

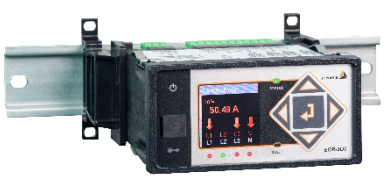

### <span id="page-26-1"></span>**5.2 Adapterkabel**

Es sind verschiedene Adapterkabel für den Anschluss an kapazitive und ohmsche Teiler bis 60V in Kombination mit der Spannungsmesskarte U05 verfügbar.

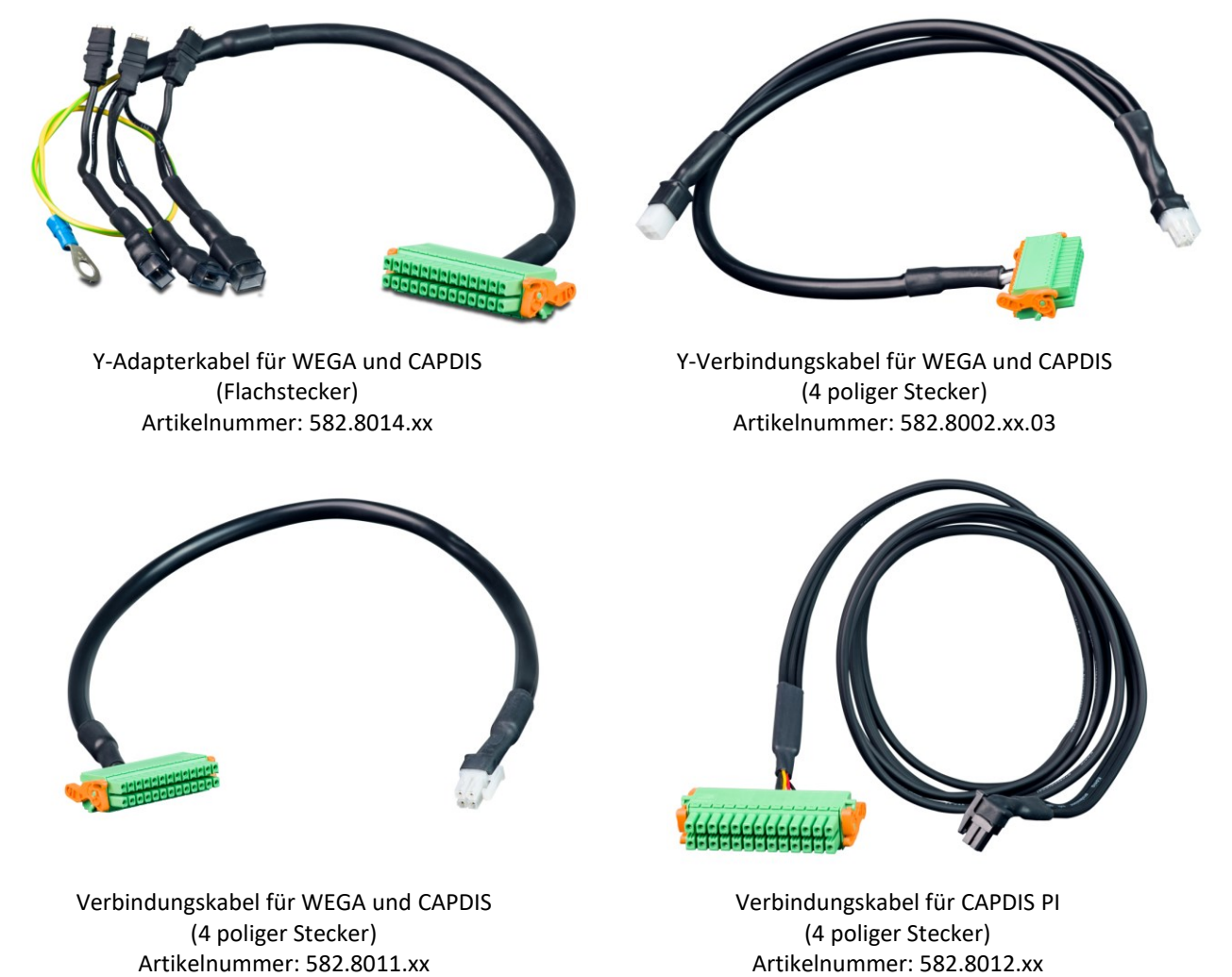

#### <span id="page-27-0"></span>**5.3 Kommunikationsadapter**

Das EOR-3DS besitzt einen frontseitigen 10-polige Serviceport, für welchen zwei Serviceadapter verfügbar sind:

- 0 Serviceadapter auf USB (Artikelnummer 119.8920) Zum Anschluss eines USB Sticks an das Gerät, um bspw. das Logbuch, Störschriebe oder Parameter vom Gerät direkt ohne die Software AEToolbox auszulesen.
- 0 Serviceadapter auf Ethernet (Artikelnummer 119.8930) Zum Anschluss an ein Ethernet-Netzwerk, bspw. für die Parametrierung via Software AEToolbox.

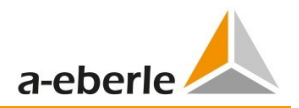

#### <span id="page-28-0"></span>**5.4 Kleinsignalsensoren**

#### **Zelisko Sensor (teilbar) 1 Satz (3 Stk.) für Merkmal C10**

Geteilter Phasenstromsensor zur Leistungs- und Kurzschlusserfassung 300 A / 0.225 V Kl. 0,5 bis 200 % danach 5P10 für Merkmal C10 (Innen-Ø: 55mm). Auch vorsortiert als Satz erhältlich. Hiermit kann das wattmetrische cos(ϕ) Verfahren ohne zusätzlichen Kabelumbauwandler verwendet werden.

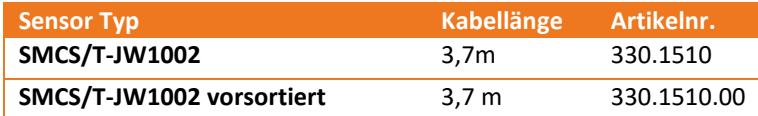

#### **Zelisko Sensor (nicht teilbar) 1 Satz (3 Stk.) für Merkmal C10**

Nicht teilbarer Phasenstromsensor zur Leistungs- und Kurzschlusserfassung 300 A / 0.225 V Kl. 0,5 bis 200 % danach 5P10 für Merkmal C10 (Innen-Ø: 82mm). Direkt auf den Durchführungen von Kompaktanlagen montierbar. Auch vorsortiert als Satz erhältlich. Hiermit kann das wattmetrische cos(ϕ) Verfahren ohne zusätzlichen Kabelumbauwandler verwendet werden.

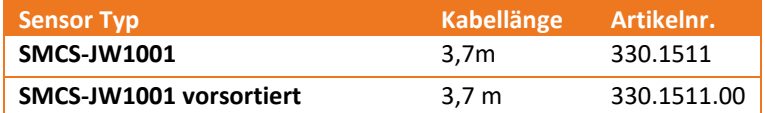

#### **Zelisko Multifunktionssensor (nicht teilbar) 3-Phasen (I1+I2+I3 Erfassung) + Kabelumbauwandler (3I0 Erfassung) für Merkmal C10**

Nicht teilbarer Phasenstromsensor zur Leistungs- und Kurzschlusserfassung 300 A / 0.225 V Kl. 0,5 bis 200 % danach 5P10 für Merkmal C10 (Innen-Ø: 84mm).

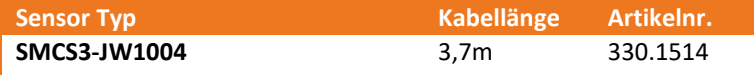

#### **Zelisko Sensor (teilbar) Kabelumbauwandler für 3Io Erfassung für Merkmal C10**

Kabelumbauwandler für 3Io Erfassung mit Übersetzungsverhältnis 60 A /0.225 V; (Innen-Ø: 120mm), Kl. 0,5.

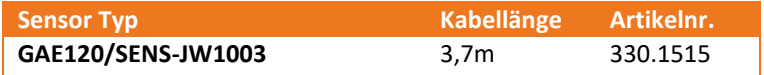

#### **Zelisko Strom- und Spannungs-Kombisensor (bis 12/24/36 kV) für Freiluftanlagen für Merkmalskombination C10+U06**

Der Freiluftkombisensor vereint die Funktion eines Spannungs- und Stromsensors in einer Form. Durch die Bauform und die spezielle Giesharzmischung kann das Produkt im Freien verwendet werden. Der Kombisensor ist mit einem Isolationsniveau bis zu 36 kV lieferbar. (Stromsensor Kl. 0,5 5P20 / Spannungssensor Kl 0,5 3P)

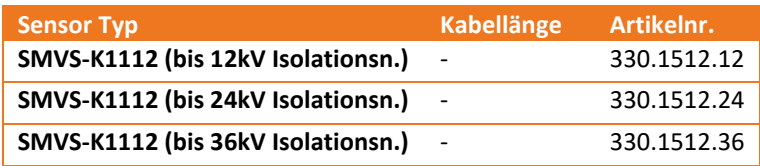

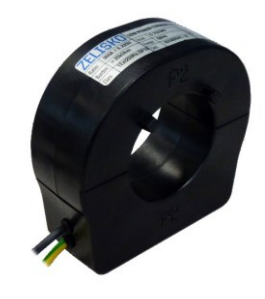

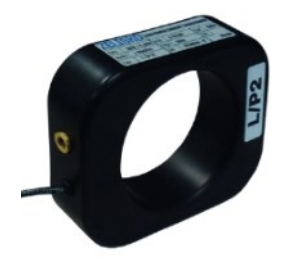

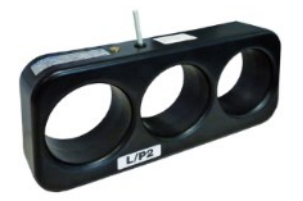

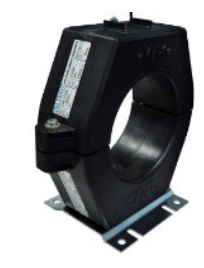

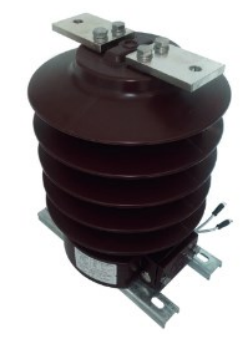

# <span id="page-29-0"></span>**5.5 Stromwandler mit kleiner Nennbürde**

**Phasenstromwandler für Laststrom und Kurzschlusserfassung ELEQ TQ50 (Innen-Ø: 42mm, Nennbürde 0,5 VA)**

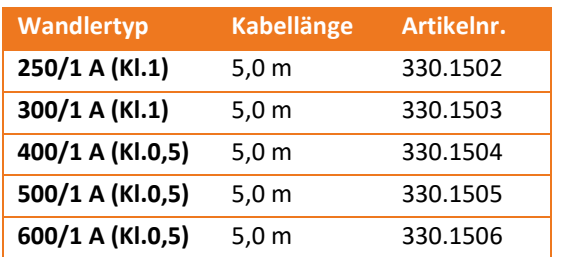

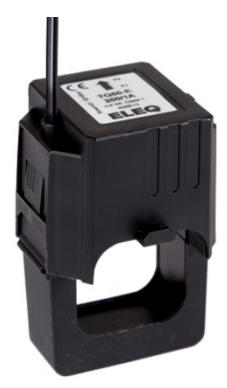

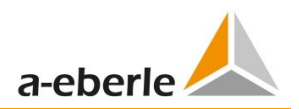

# **6. Bestellangaben**

#### **Für die Festlegung der Bestellangaben gilt:**

0 Von den Kennungen mit gleichem Großbuchstaben darf nur eine gewählt werden

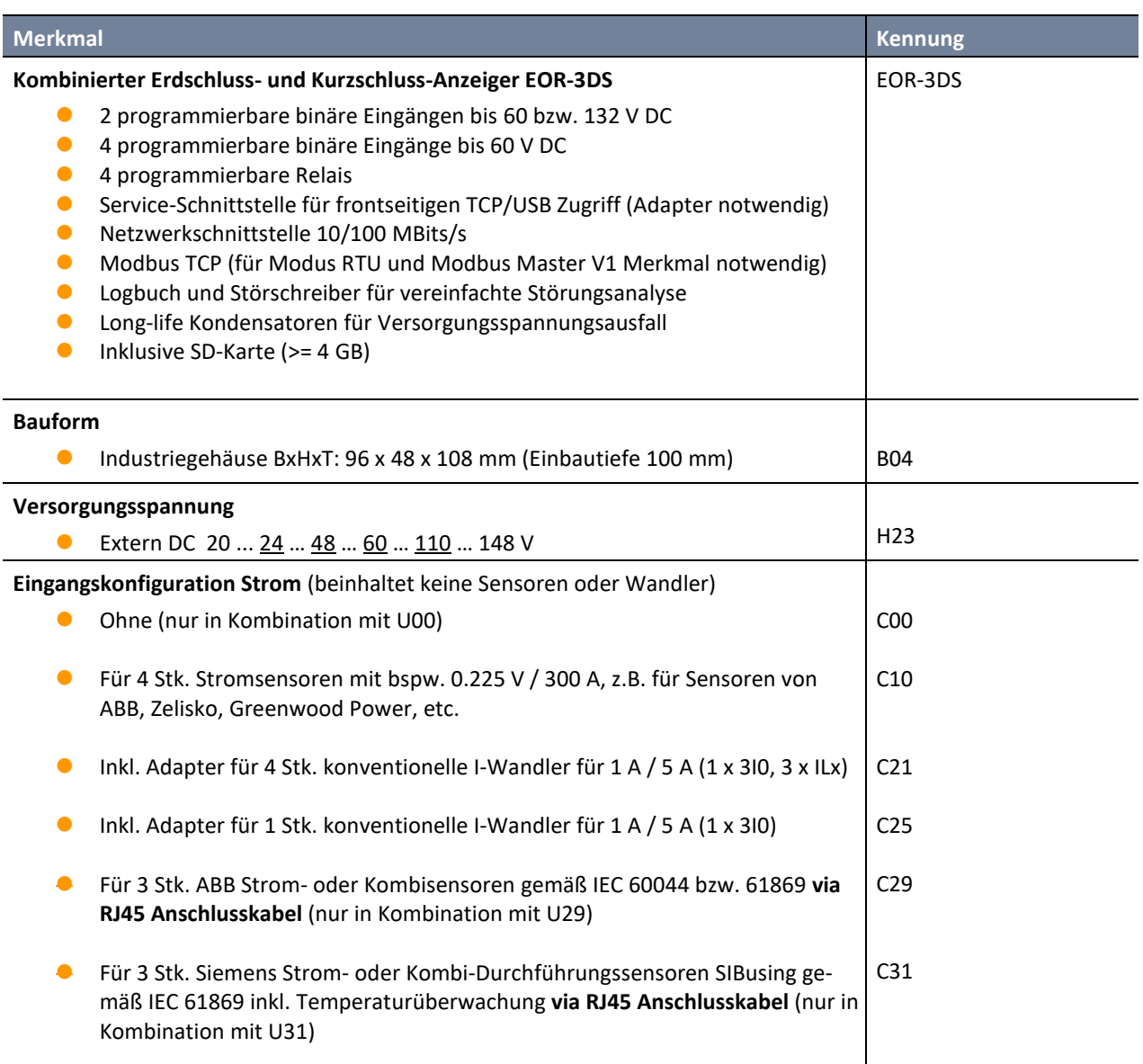

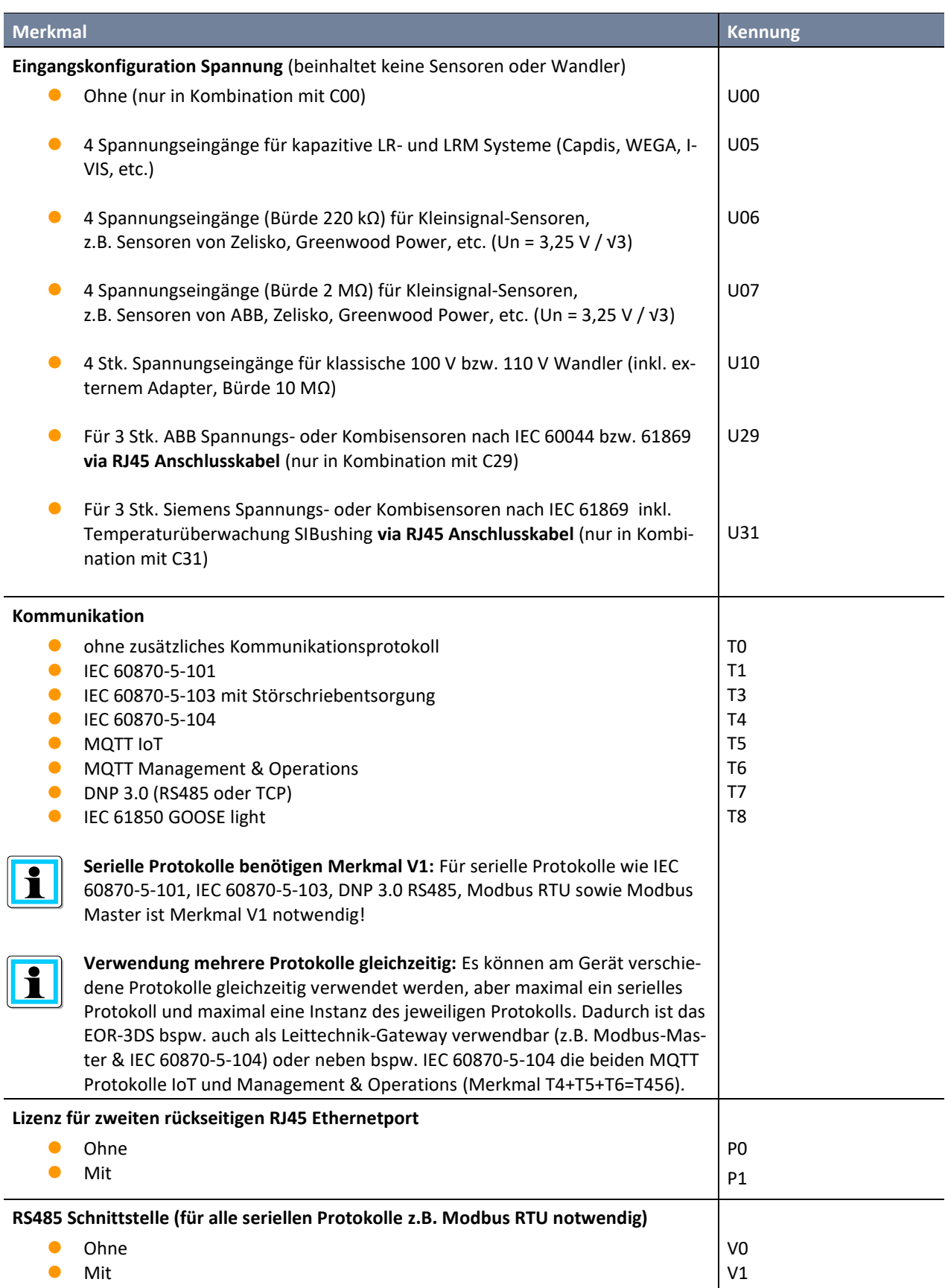

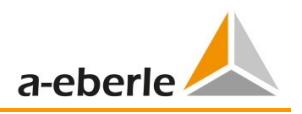

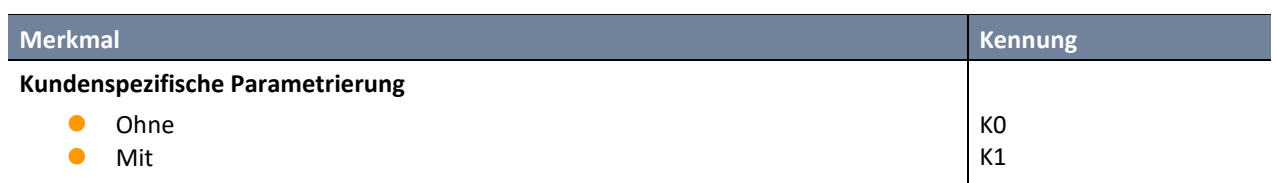

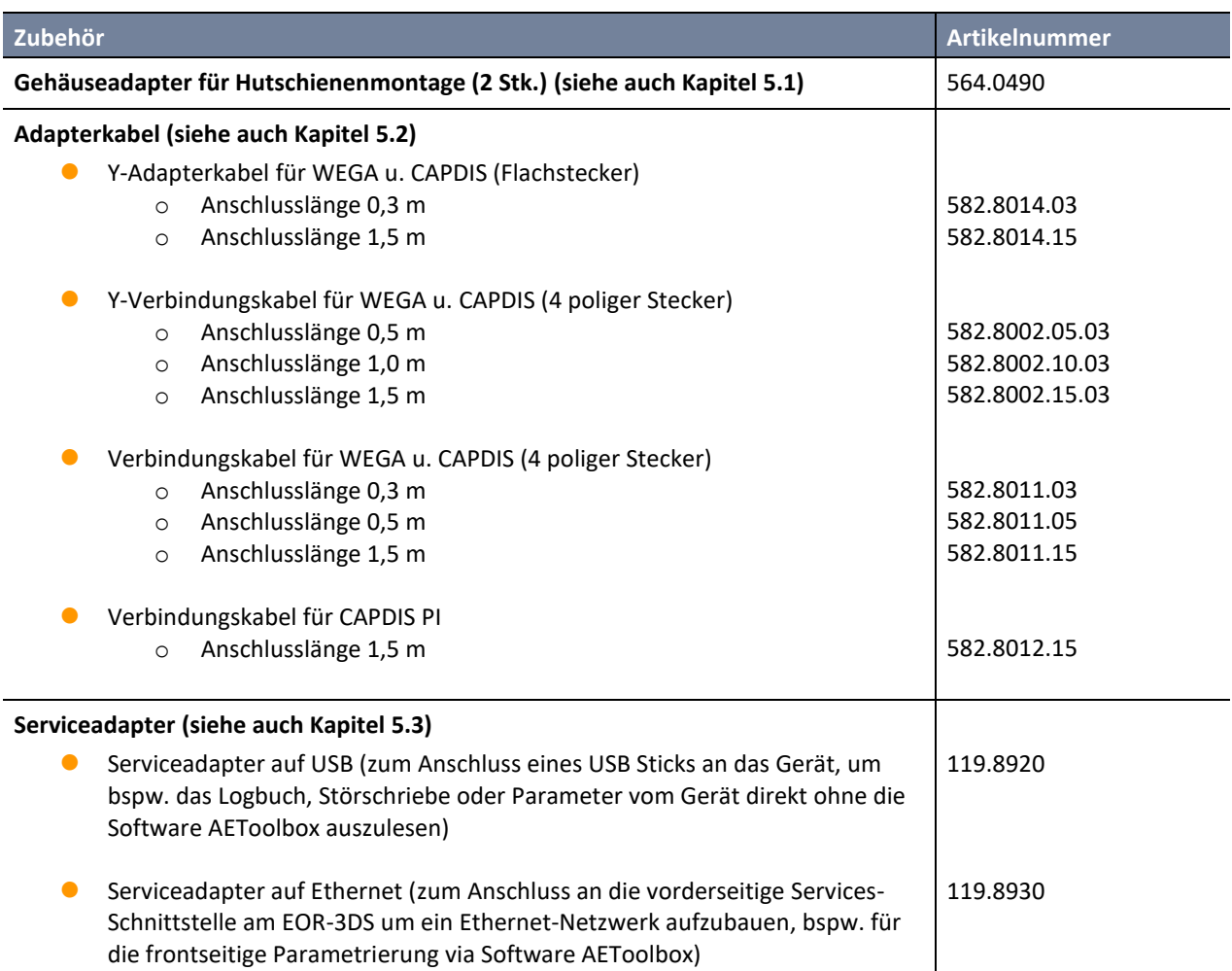

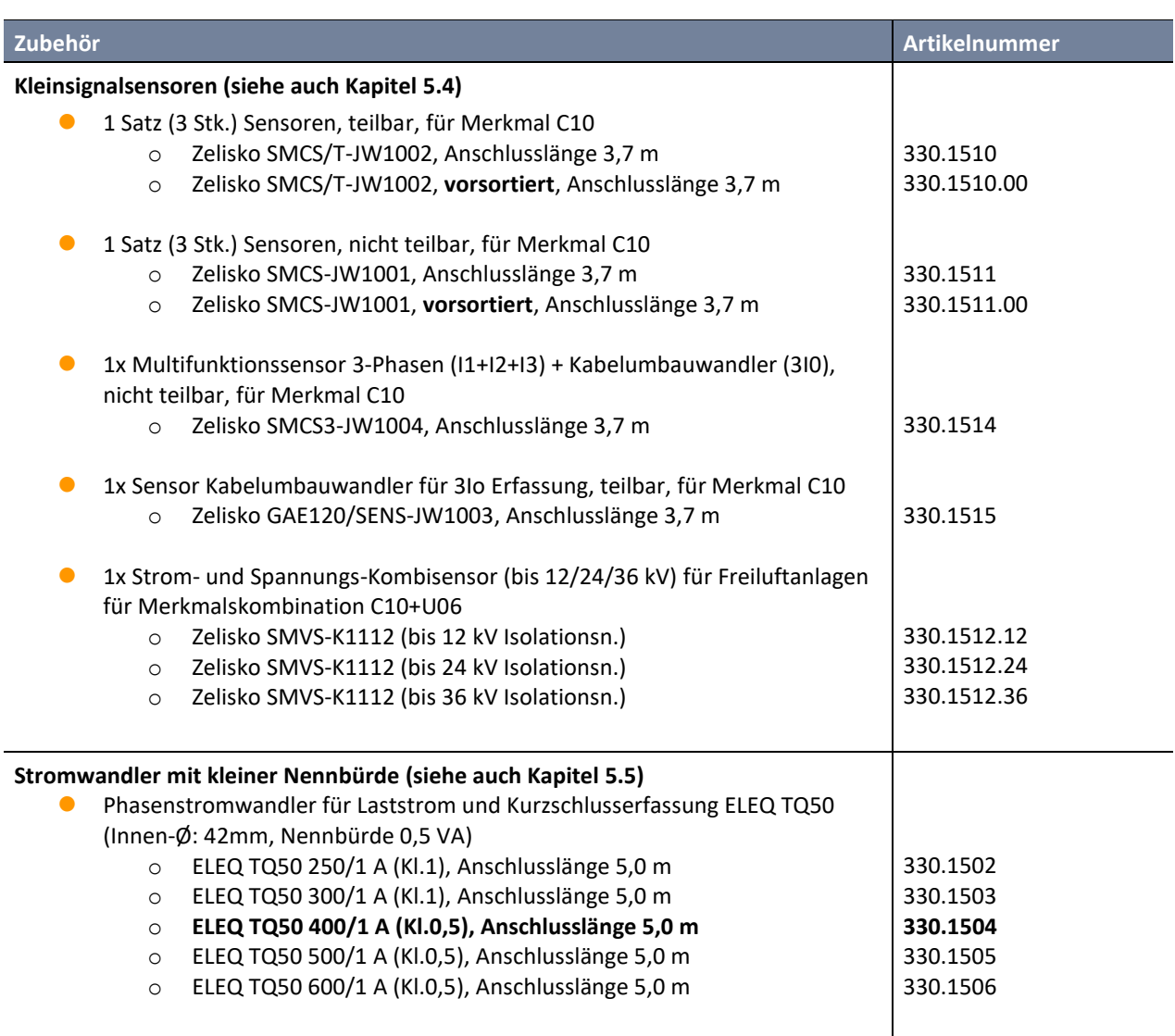

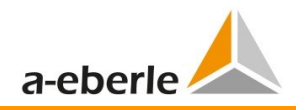

# **Notizen**

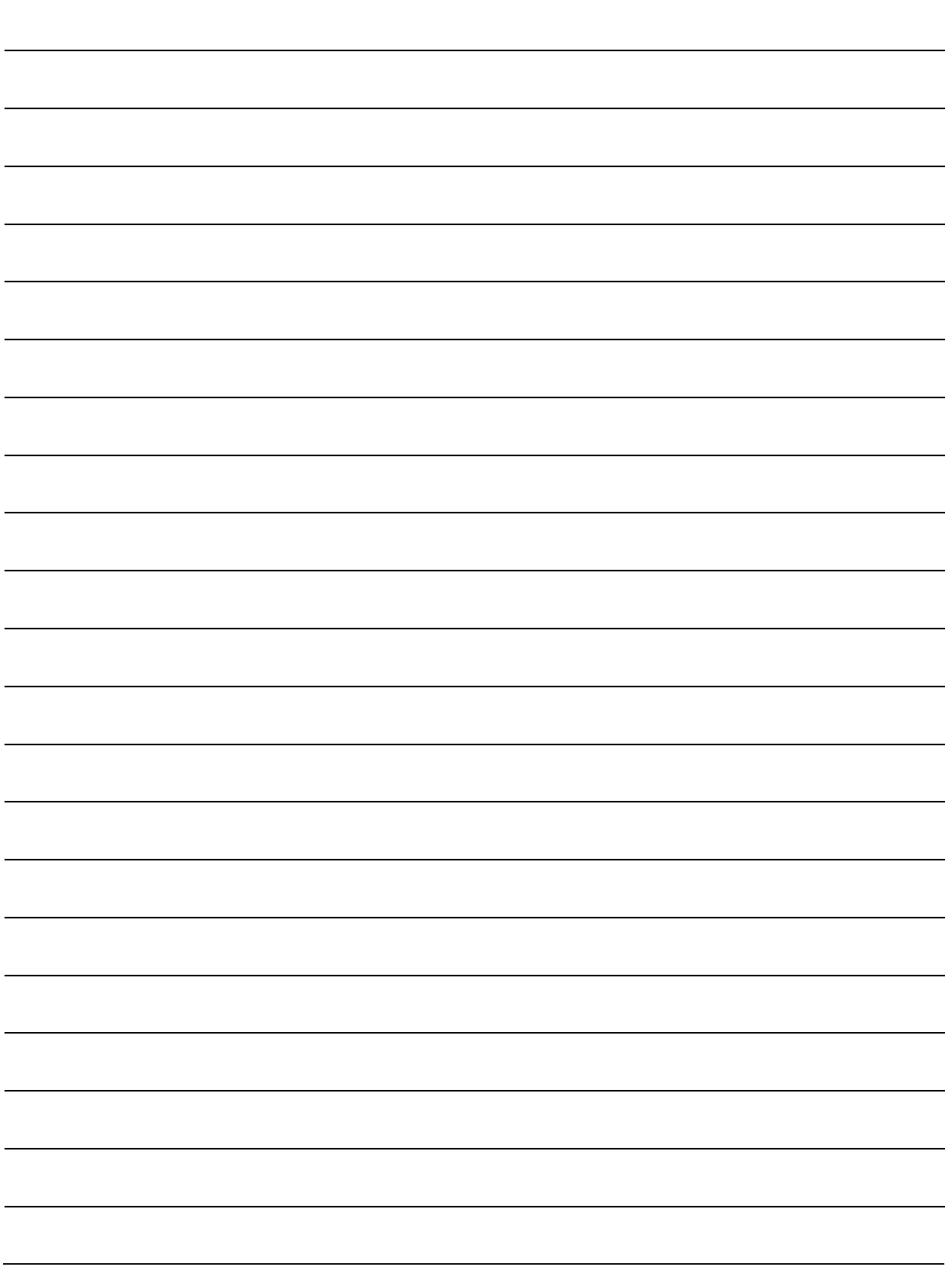

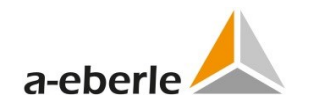

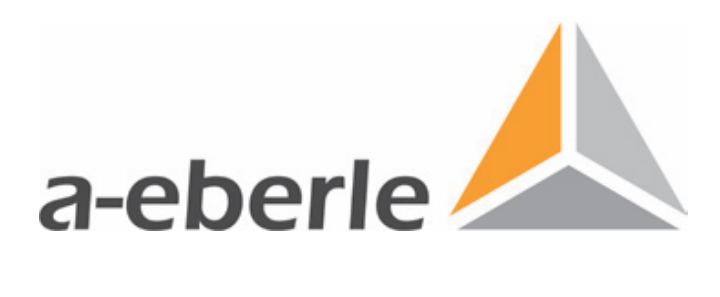

A. Eberle GmbH & Co. KG

Frankenstraße 160 D-90461 Nürnberg

Tel.: +49 (0) 911/62 81 08-0 Fax: +49 (0) 911/62 81 08 96 E-Mail: info@a-eberle.de

[http://www.a-eberle.de](http://www.a-eberle.de/)

Ausgabe vom: 02.10.2023 Version: TD\_EOR-3DS\_B04\_DE\_20231002.docx **Copyright 2013 - 2023 von A. Eberle GmbH & Co. KG**

Änderungen vorbehalten.